# **LS-570**

# **Test Report**

# **Edition 1.0**

# **2007/2/2**

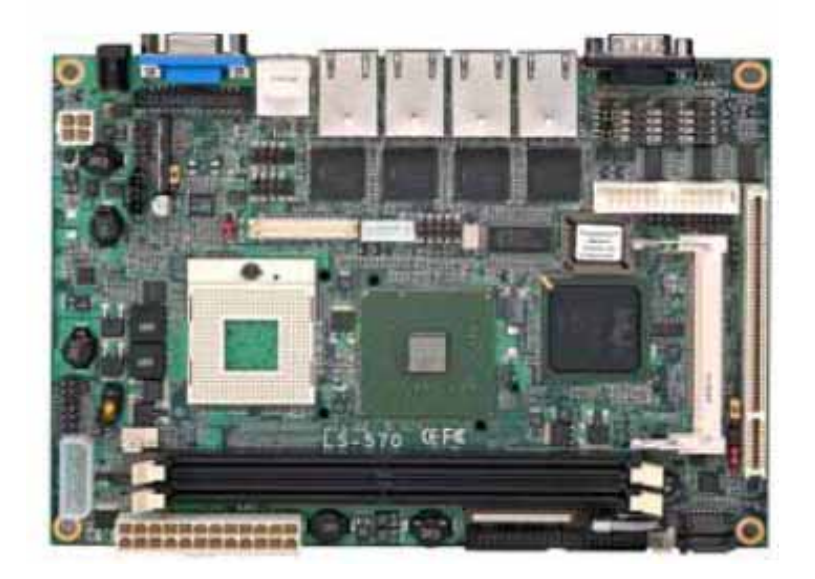

# **Index**

<span id="page-1-0"></span>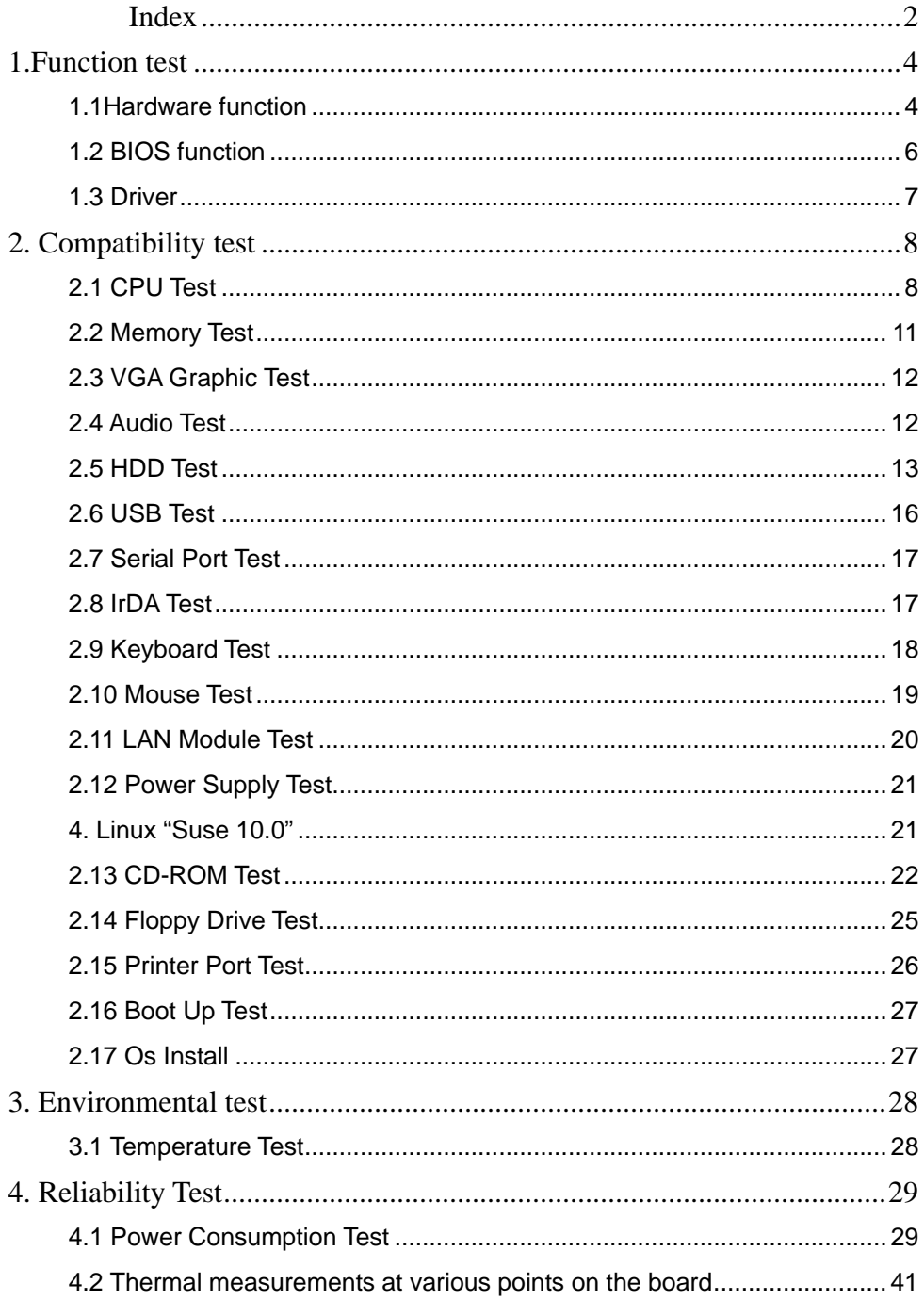

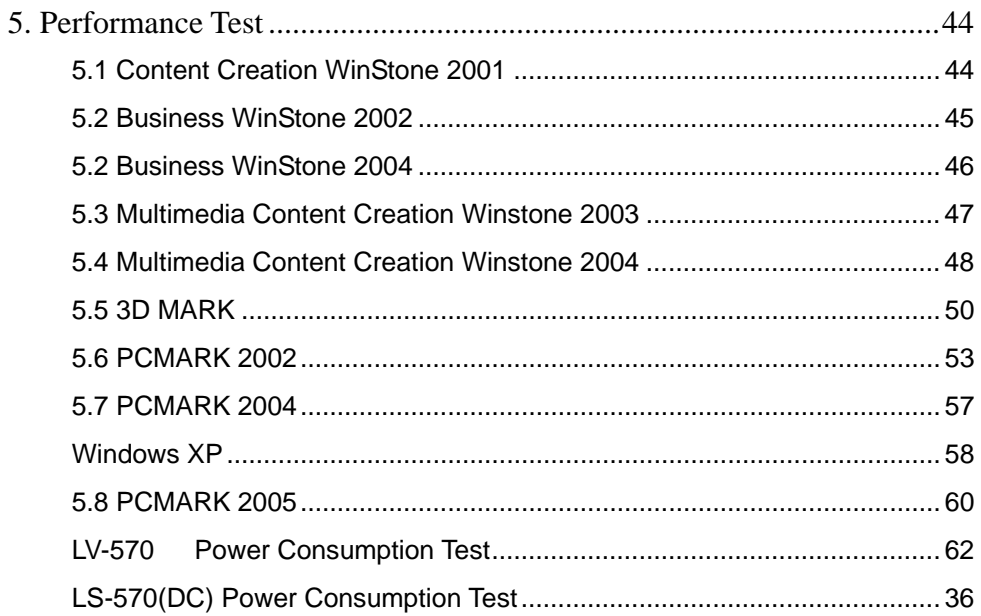

# <span id="page-3-0"></span>**1.Function test**

# **1.1Hardware function**

# **Base Function Test**

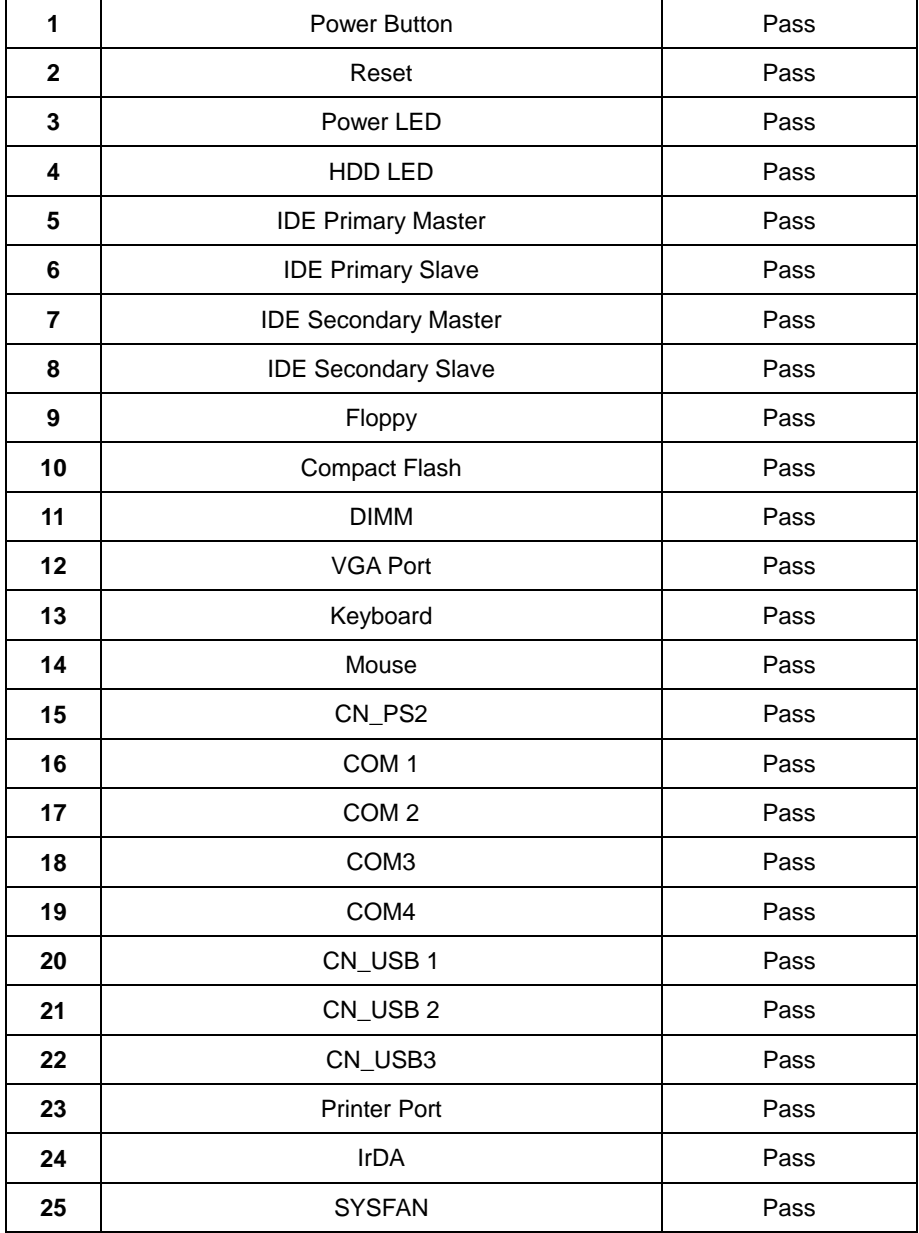

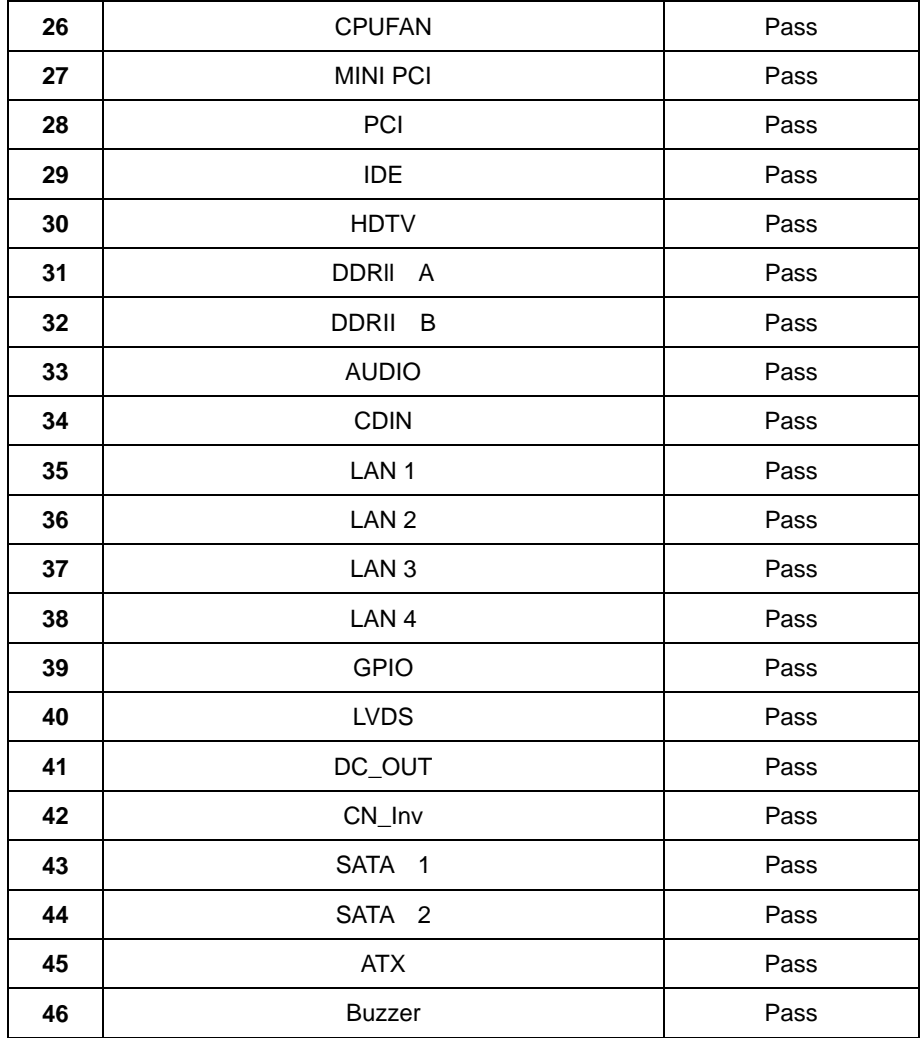

# **2.0 PITCH (DIP)**

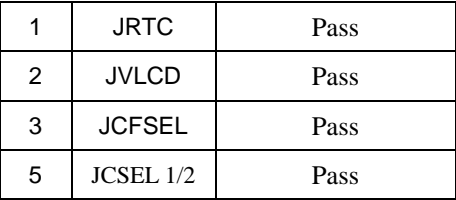

# <span id="page-5-0"></span>**1.2 BIOS function**

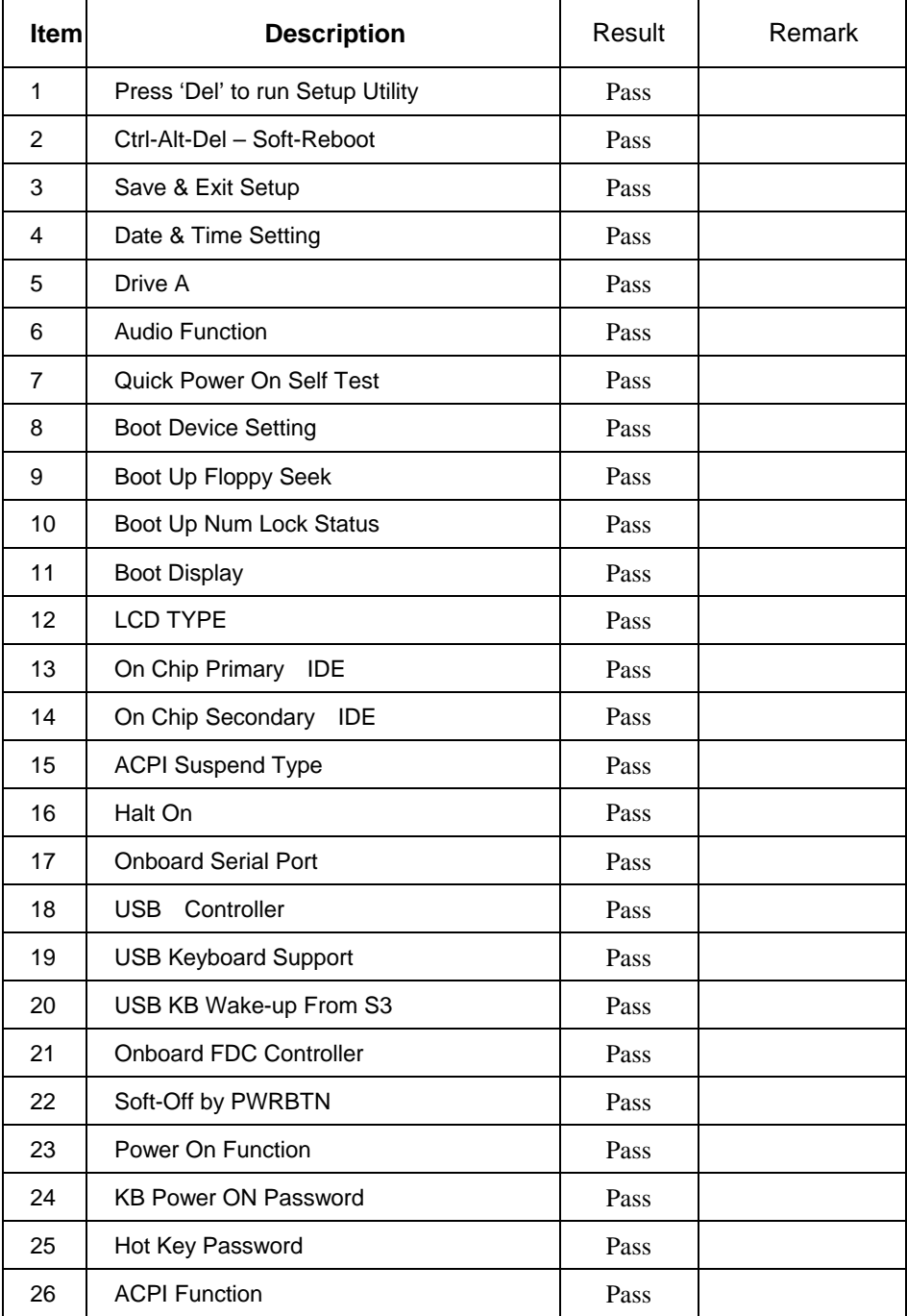

<span id="page-6-0"></span>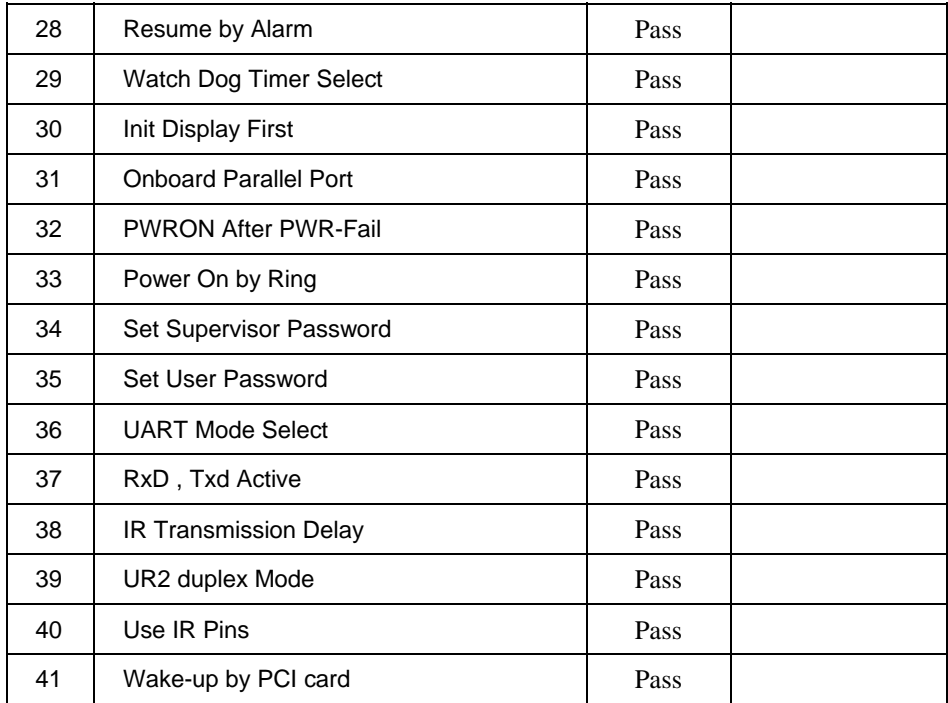

# **1.3 Driver**

#### **1. Windows XP SP2 Driver Test**

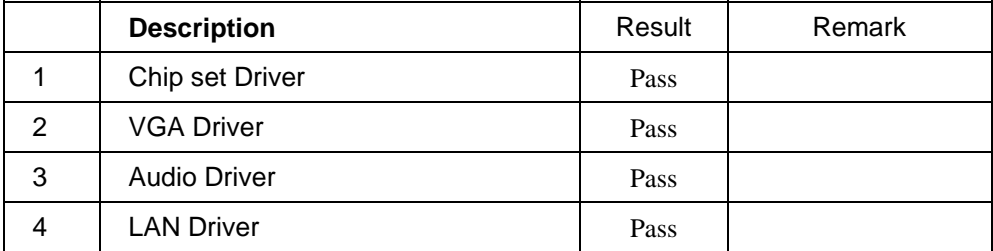

# <span id="page-7-0"></span>**2. Compatibility test**

# **2.1 CPU Test**

**Processor: Intel T1400 1.83 GHZ** 

#### **O.S: MS-DOS 6.22**

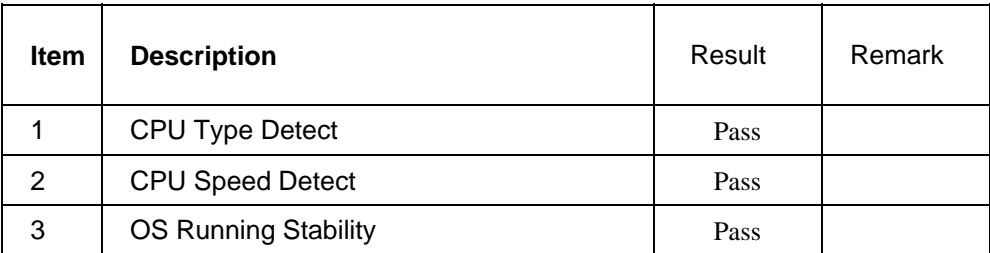

#### **Windows 2003 Server**

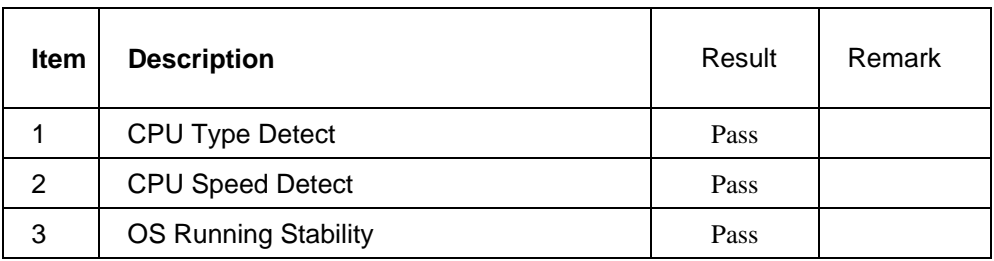

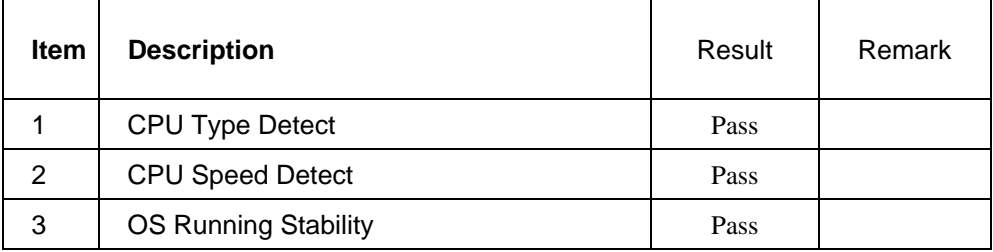

### **Processor: Intel T7400 2.16 GHZ**

#### **O.S: MS-DOS 6.22**

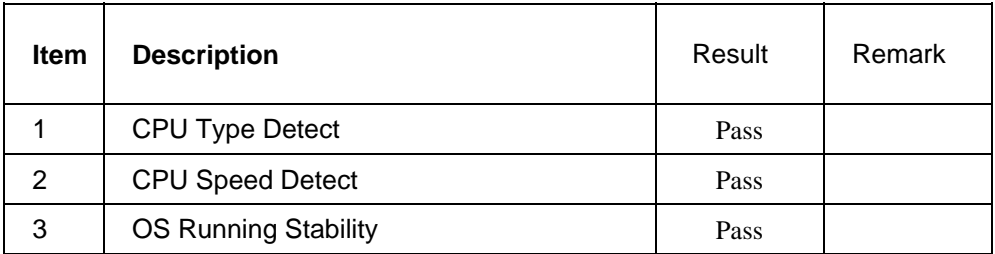

#### **Windows 2003 Server**

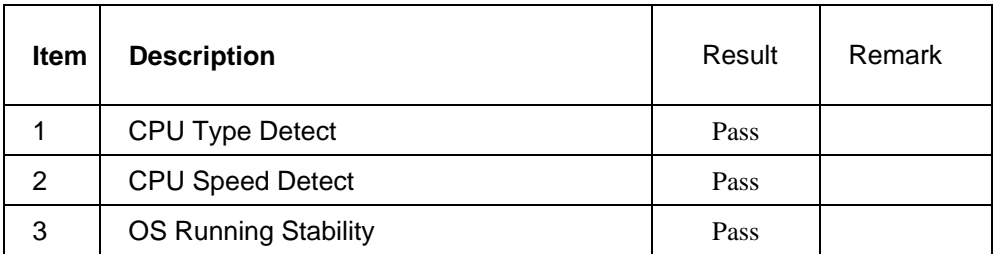

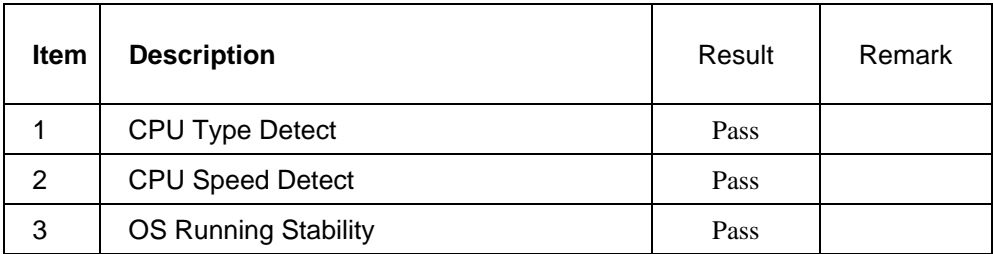

#### **Processor: Intel T2300 1.66 GHZ**

#### **O.S: MS-DOS 6.22**

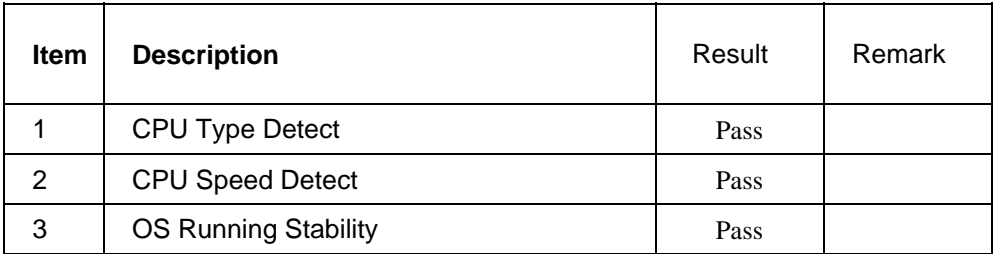

#### **Windows 2003 Server**

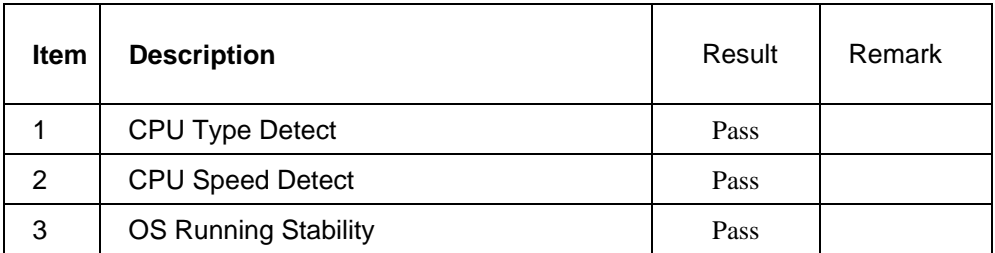

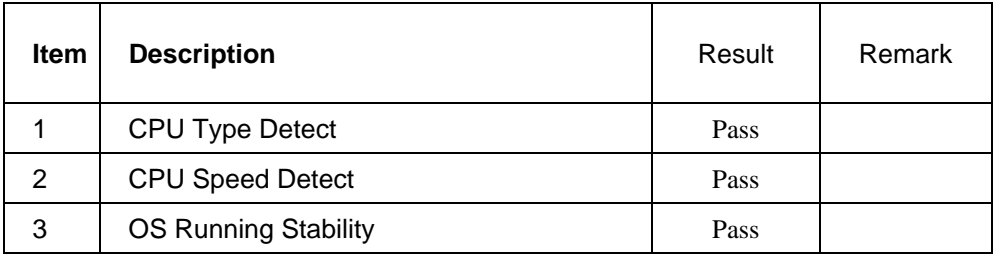

# <span id="page-10-0"></span>**2.2 Memory Test**

#### **1. APACER DDRII 533 1G(K4T51083QB-ZKD5)**

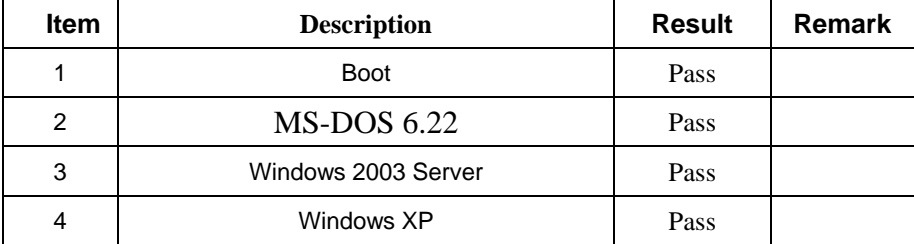

#### **2. Rdata DDRII 667 1GB (Rdata AD29608A8A -3EG)**

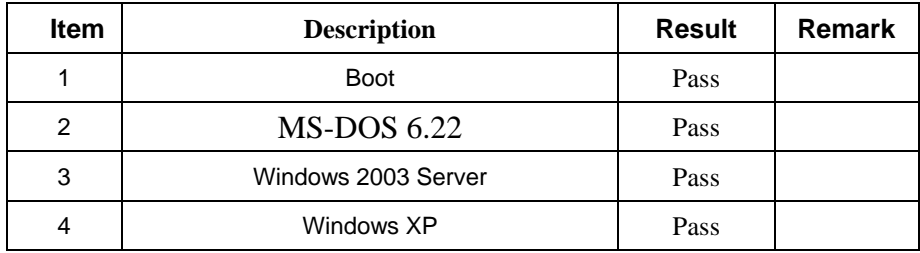

#### **3. TwinMOS DDRII 512MB (SAMSUNC K4T510830B)**

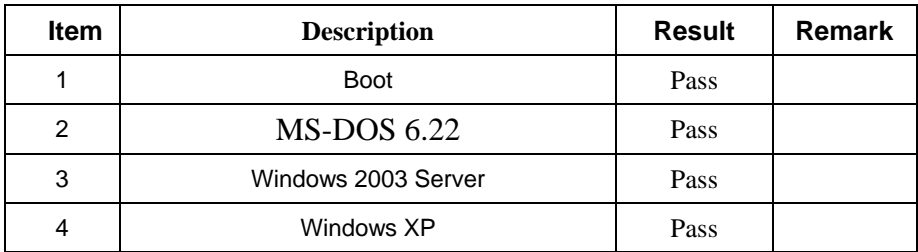

#### **4. Kingston KVR667D2N5/1G (ELPIDA E5108AE-6E-E)**

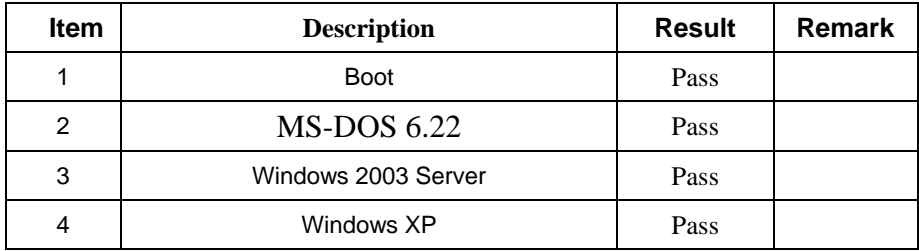

### <span id="page-11-0"></span>**4. Transcend DDRII 2G (ELPIDA E1108AA-5C-E)**

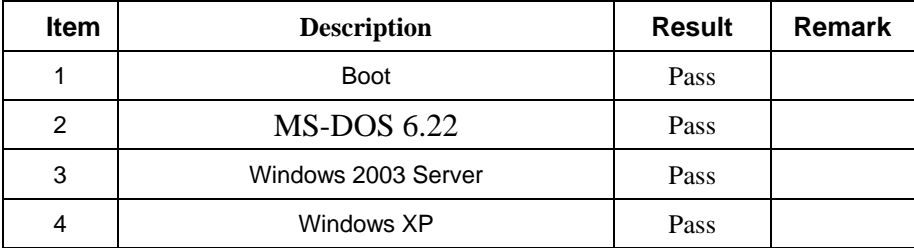

# **2.3 VGA Graphic Test**

#### **1. Windows XP**

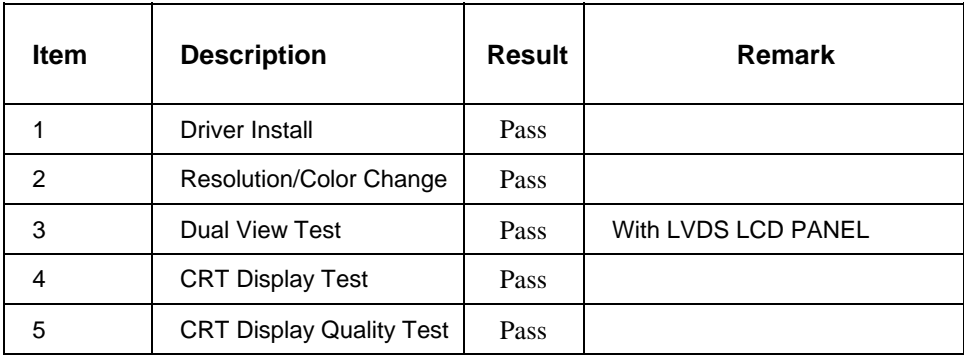

# **2.4 Audio Test**

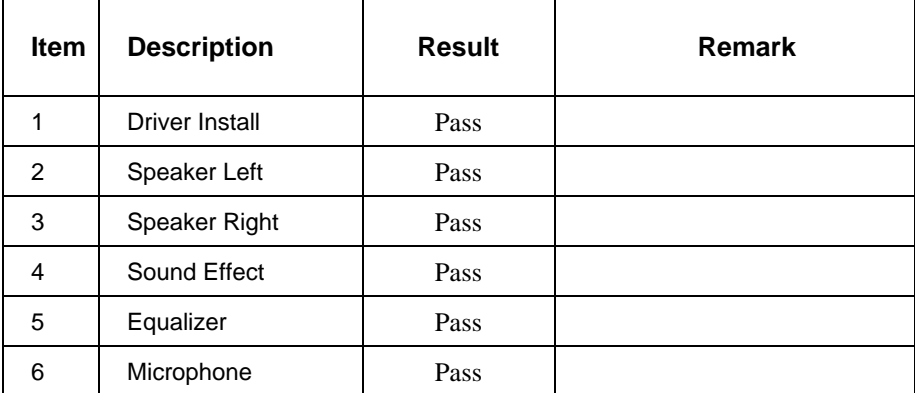

<span id="page-12-0"></span>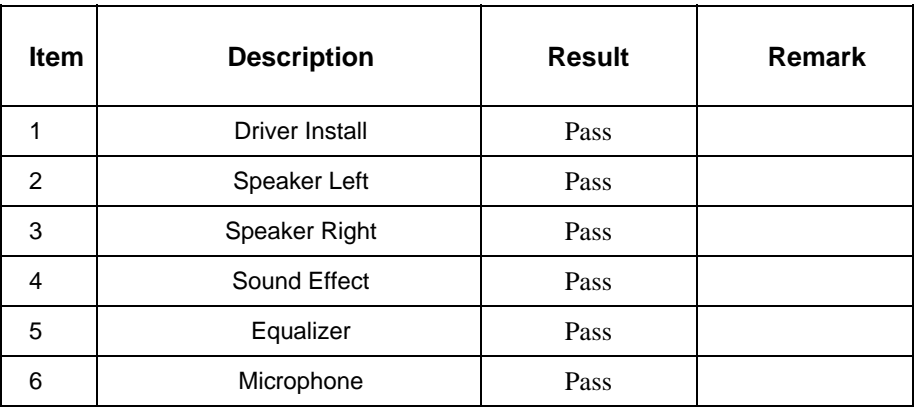

# **2.5 HDD Test**

# **Model: Seagate ST380011A 80G**

**1. MS-DOS 6.22** 

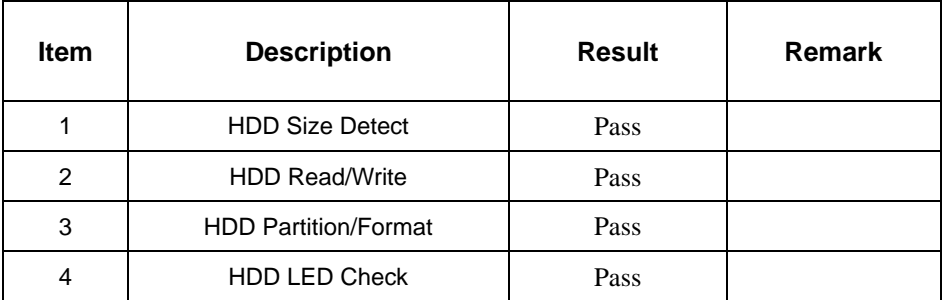

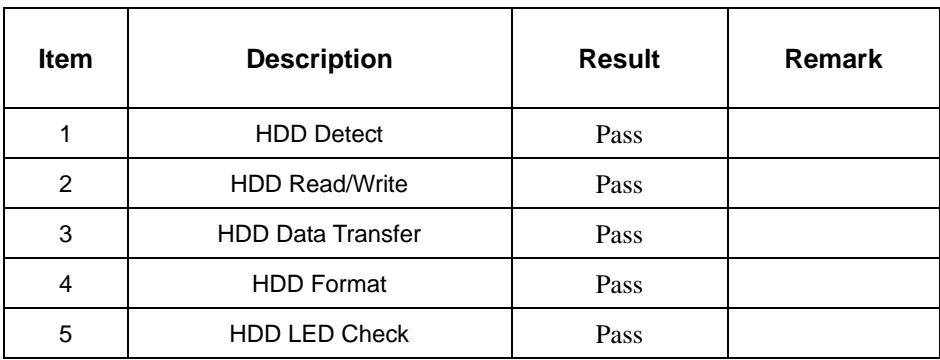

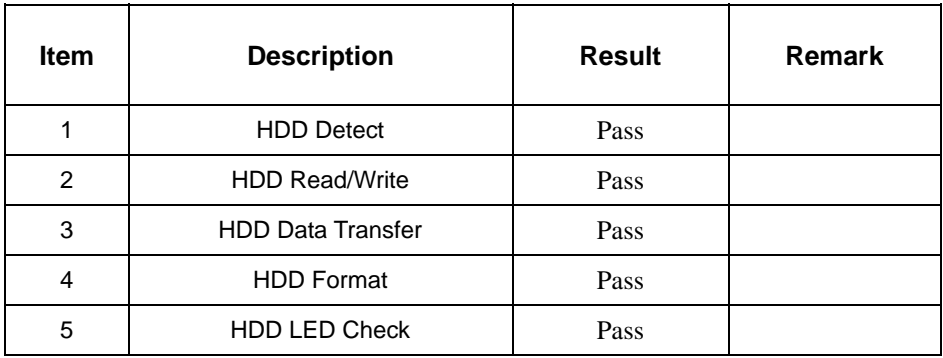

#### **Model: Seagate ST3250620AS 250GB**

### **1. MS-DOS 6.22**

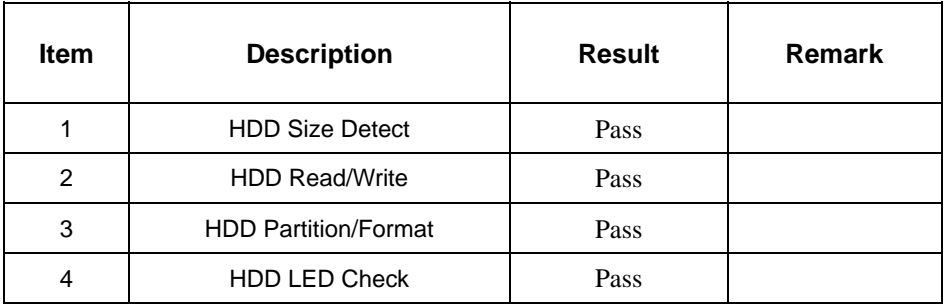

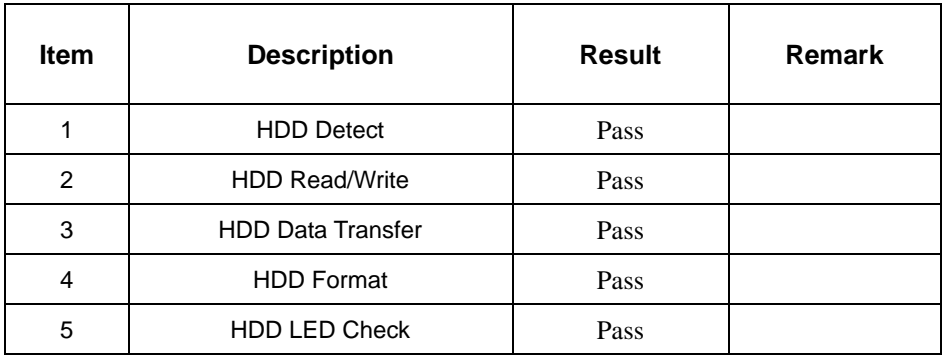

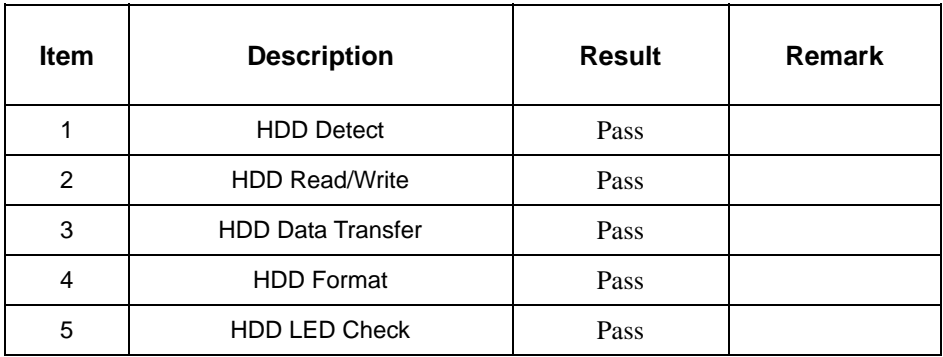

#### **Model: Western Digital WD3000JS-22PDB0 300G(SATA)**

#### **1. MS-DOS 6.22**

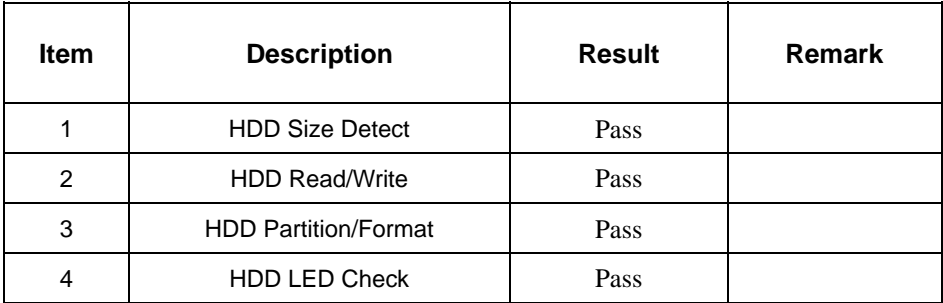

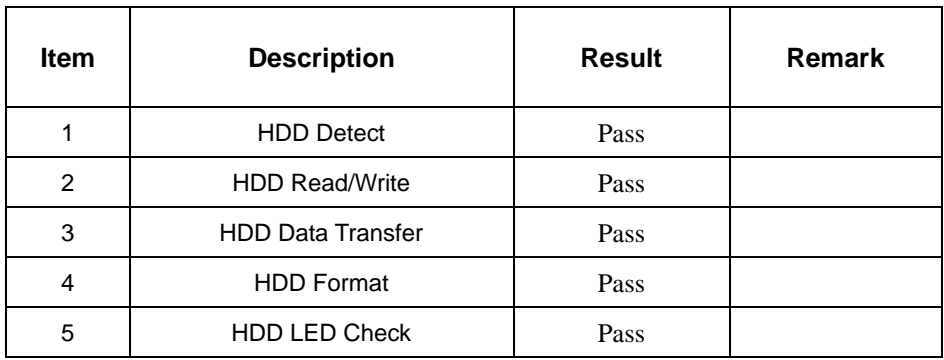

<span id="page-15-0"></span>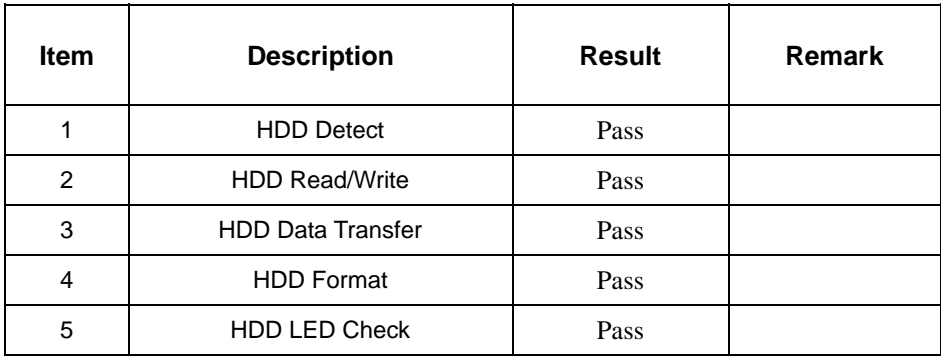

# **2.6 USB Test**

#### **1. Windows 2003 Server**

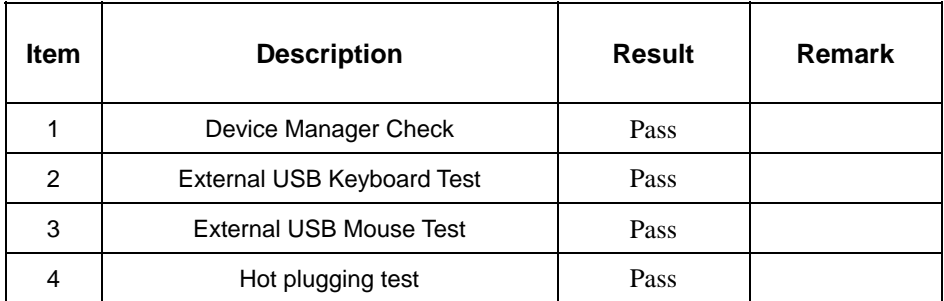

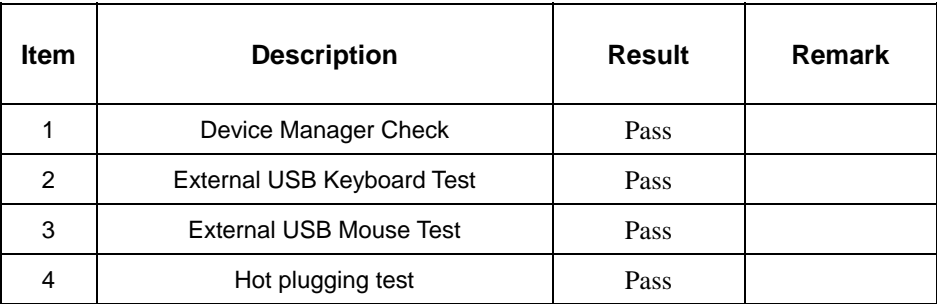

# <span id="page-16-0"></span>**2.7 Serial Port Test**

### **1. Windows XP**

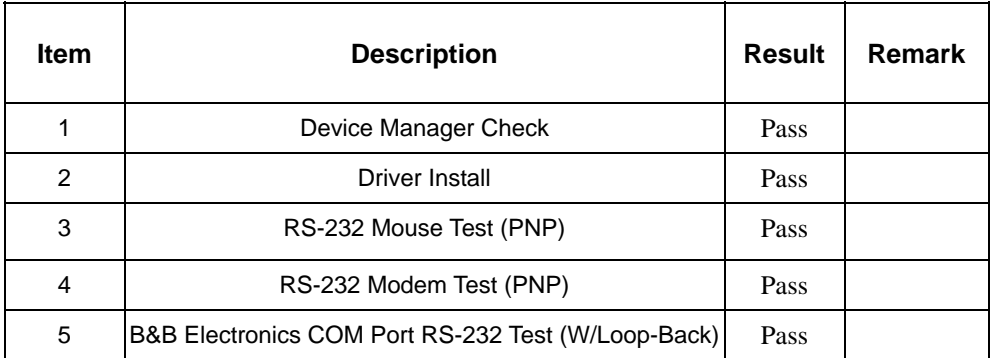

# **2.8 IrDA Test**

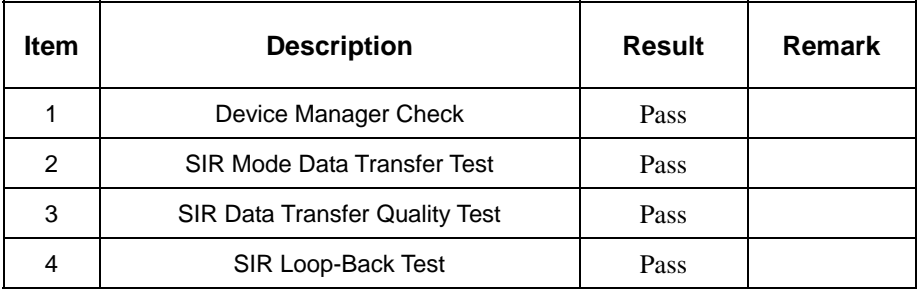

# <span id="page-17-0"></span>**2.9 Keyboard Test**

# **1. MS-DOS 6.22**

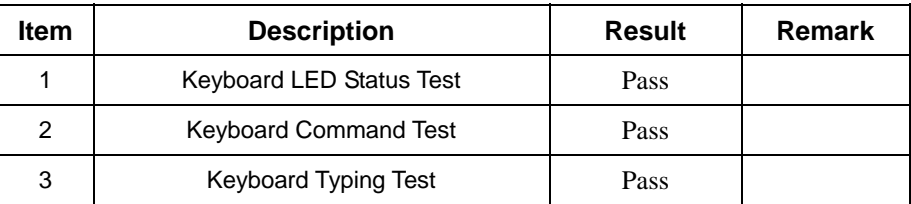

#### **2. Windows 2003 Server**

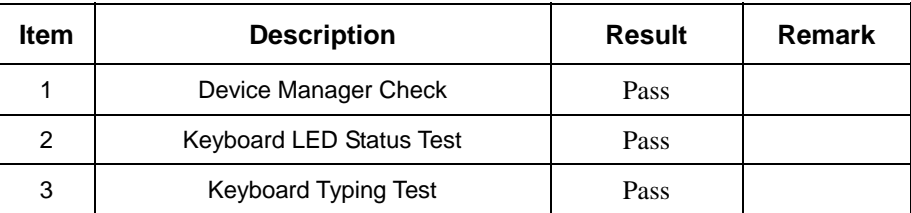

## **3. Windows XP**

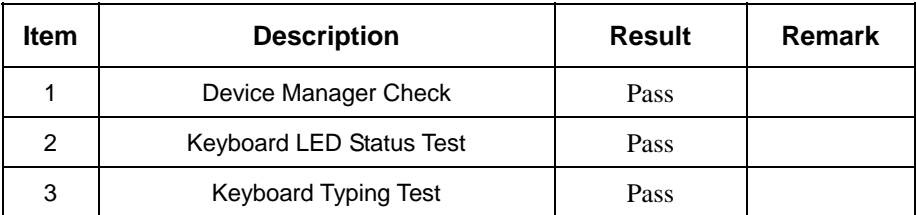

#### **4. Linux "Suse 10"**

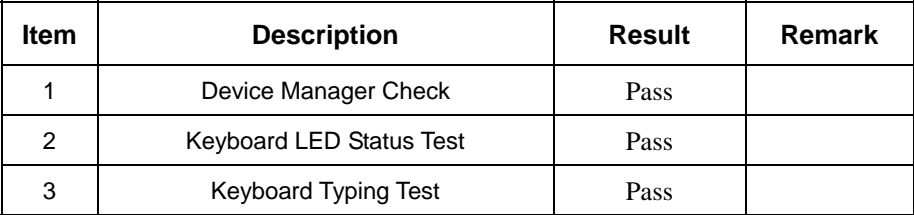

#### **5**. **Linux "Fedora Core5"**

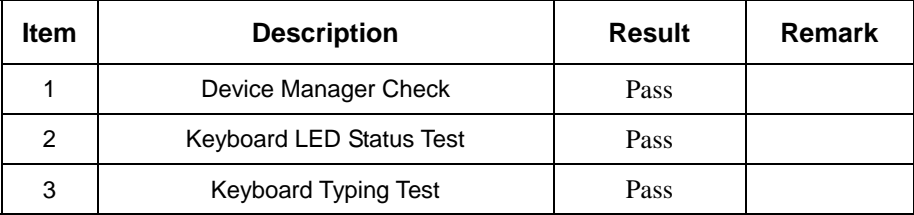

# <span id="page-18-0"></span>**2.10 Mouse Test**

#### **1. Windows 2003 Server**

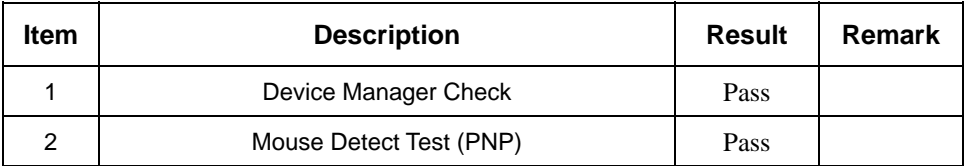

### **2. Windows XP**

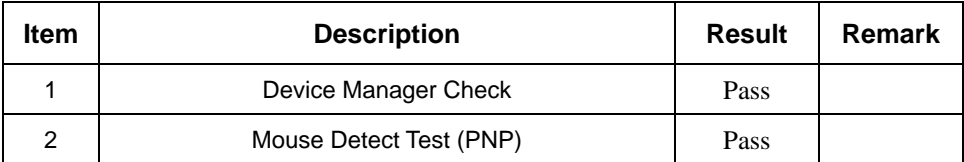

#### **3. Linux "Suse 10.0"**

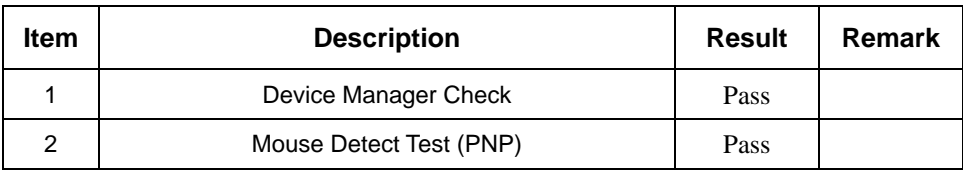

### **4**. **Linux "Fedora Core5"**

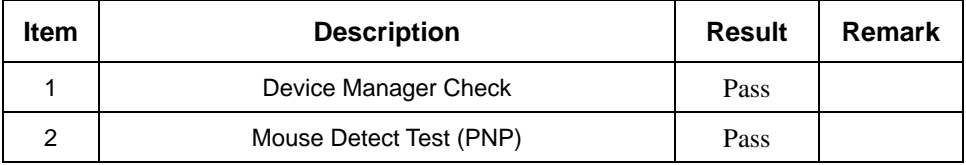

# <span id="page-19-0"></span>**2.11 LAN Module Test**

### **1. Windows XP**

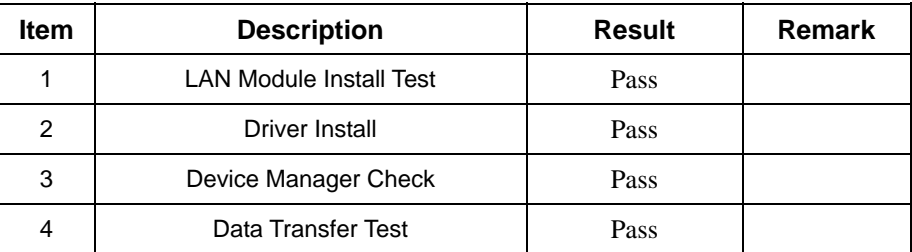

# **2. Windows 2003 Server Standard Edition**

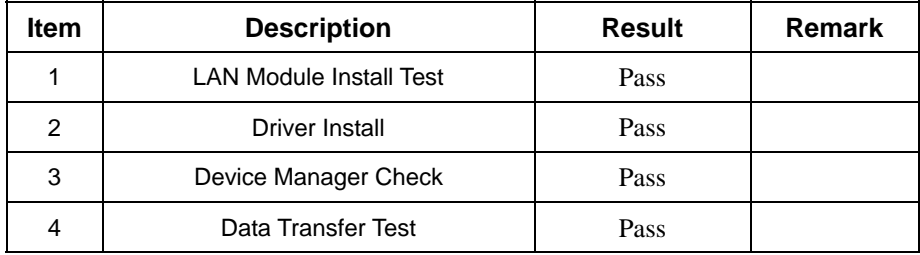

# <span id="page-20-0"></span>**2.12 Power Supply Test**

# **1. MS-DOS 6.22**

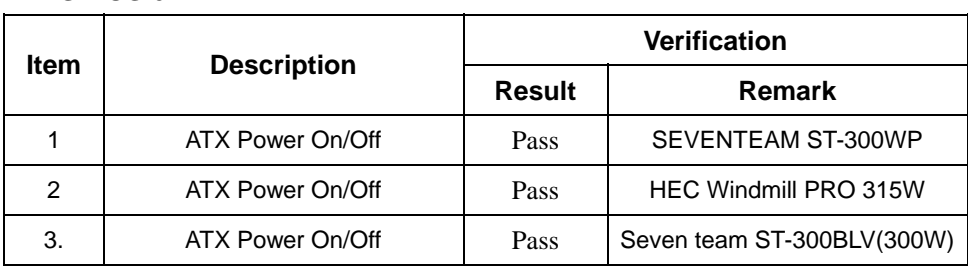

## **2. Windows 2003**

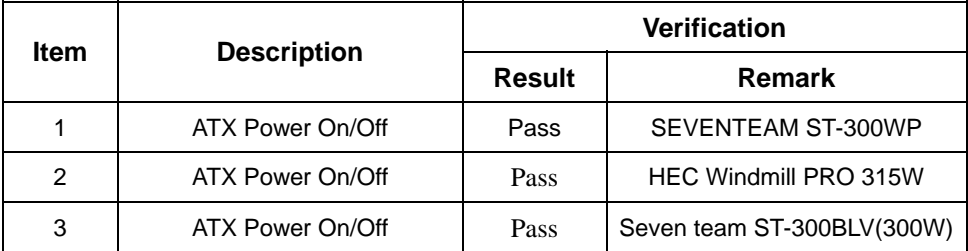

#### **3. Windows XP**

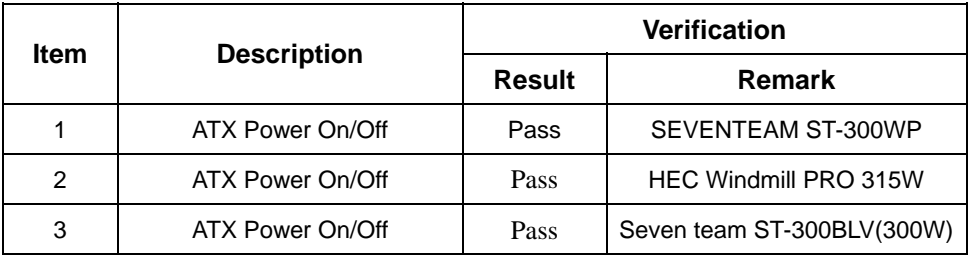

#### **4. Linux "Suse 10.0"**

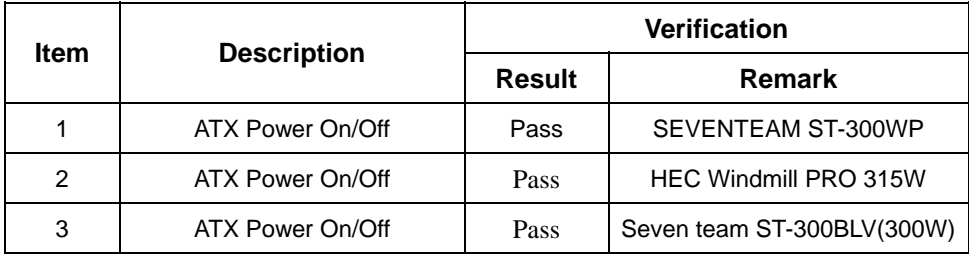

#### <span id="page-21-0"></span>**5. Linux "Fedora**

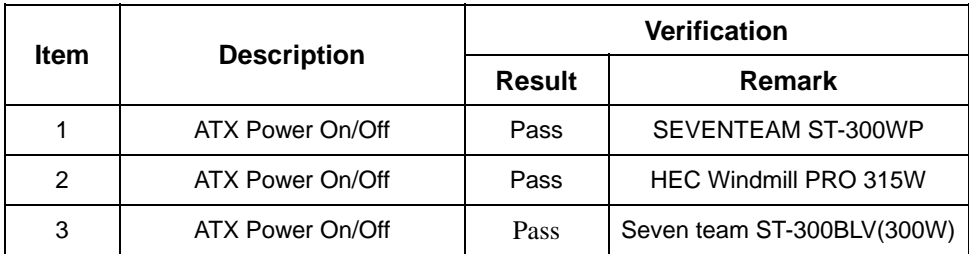

# **2.13 CD-ROM Test**

# **Model: SYNNEX COM-5216**

#### **1. MS-DOS 6.22**

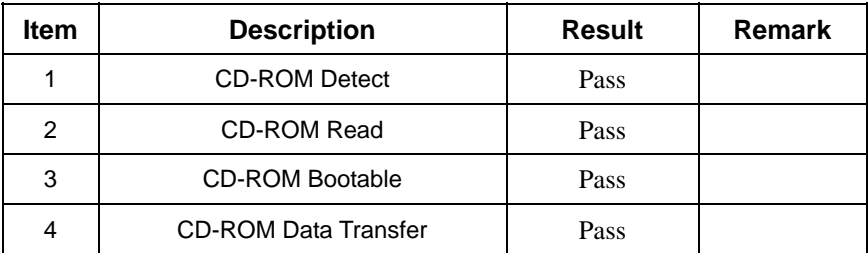

#### **2. Windows 2003 Server**

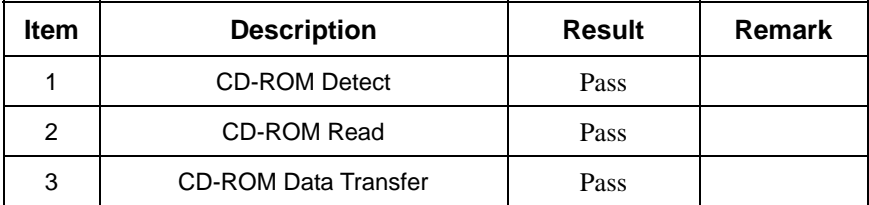

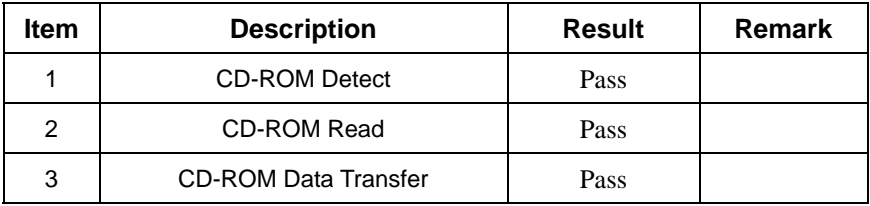

# **Model: LITEON SOSW-833SX(USB)**

#### **1. MS-DOS 6.22**

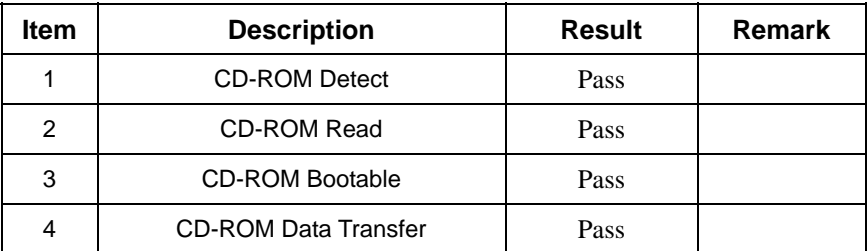

### **2. Windows 2003 Server**

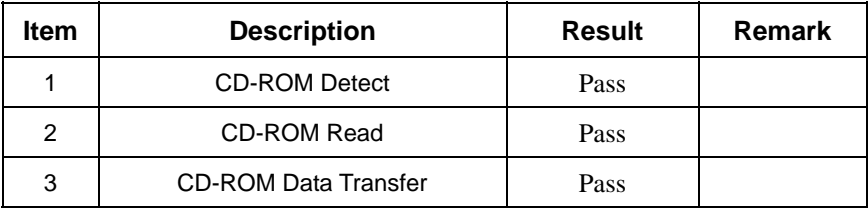

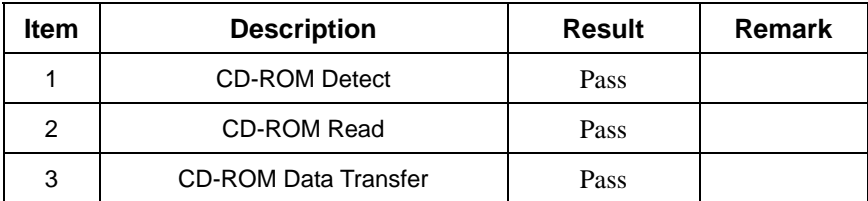

# **Model: BENQ CB523C**

## **1. MS-DOS 6.22**

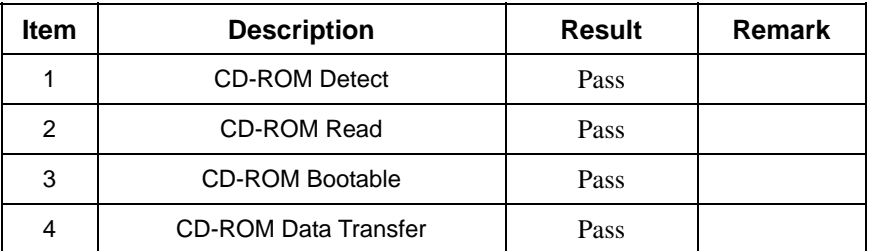

### **2. Windows 2003 Server**

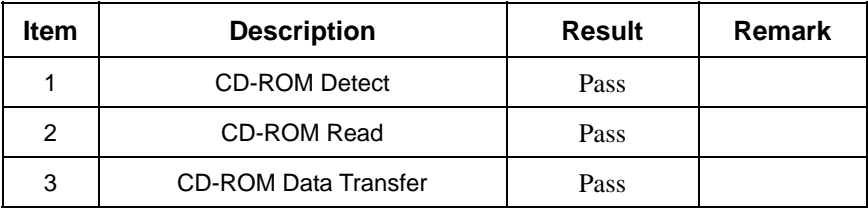

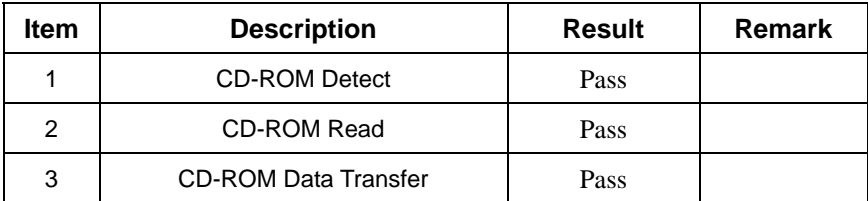

# <span id="page-24-0"></span>**2.14 Floppy Drive Test**

# **Model: TEAC FD-05HG**

#### **1. MS-DOS 6.22**

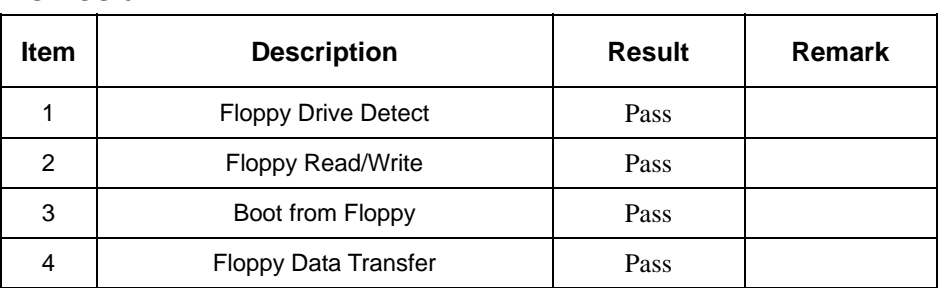

#### **2. Windows 2003 Server**

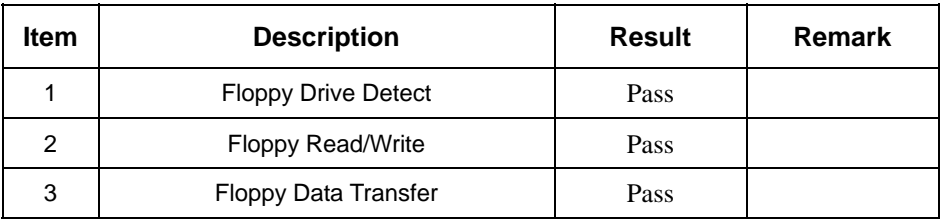

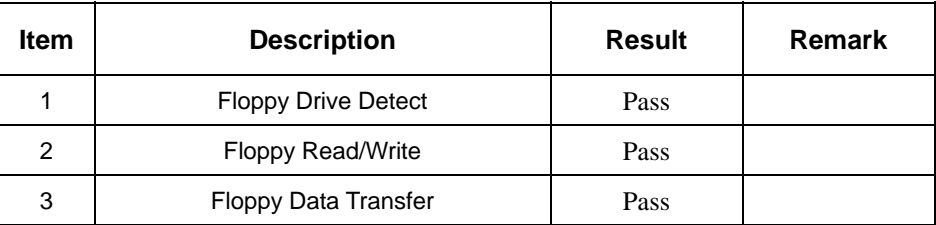

# <span id="page-25-0"></span>**Model: MITSUMI D353GUE(USB)**

#### **1. MS-DOS 6.22**

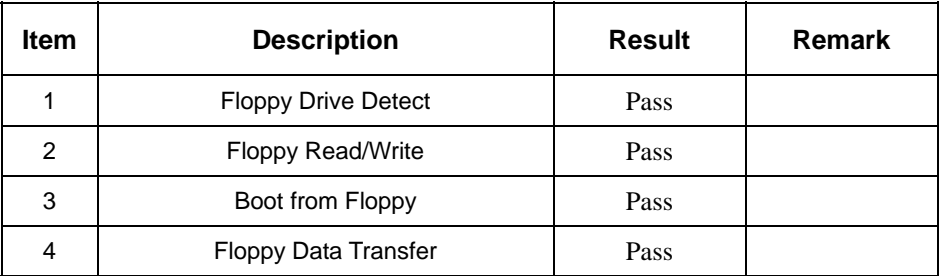

#### **2. Windows 2003 Server**

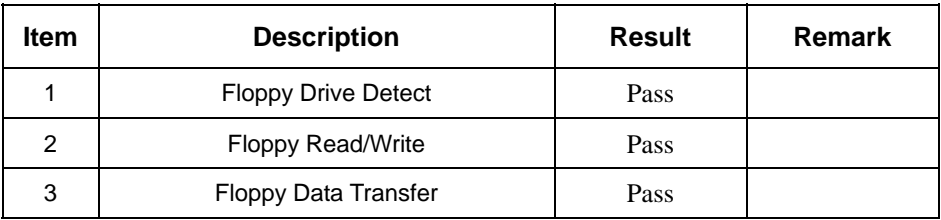

#### **3. Windows XP**

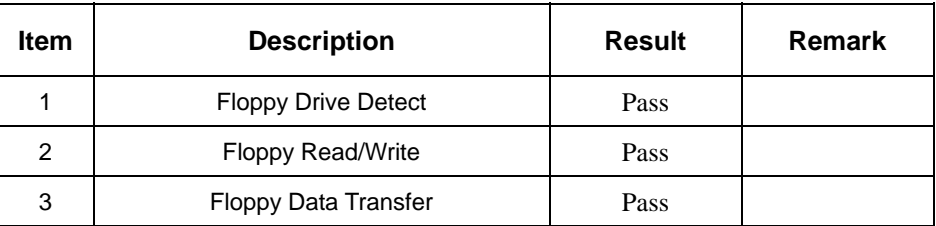

# **2.15 Printer Port Test**

#### **1. Windows XP**

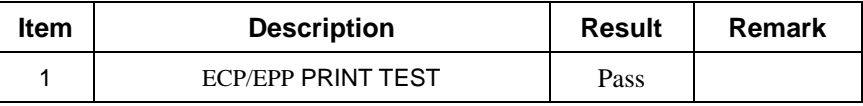

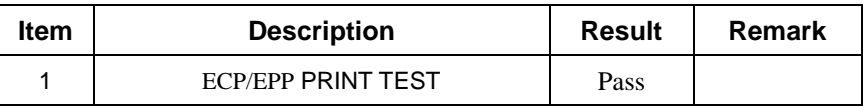

# <span id="page-26-0"></span>**2.16 Boot Up Test**

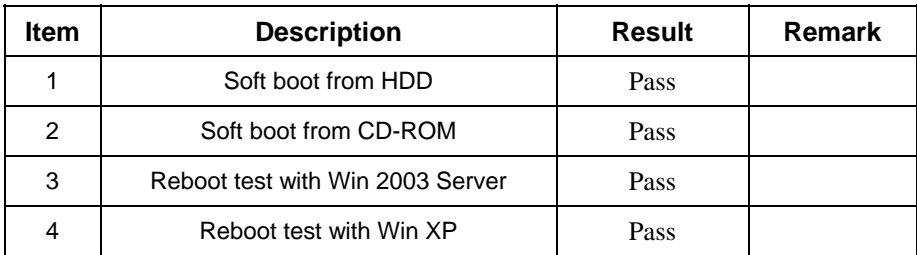

# **2.17 Os Install**

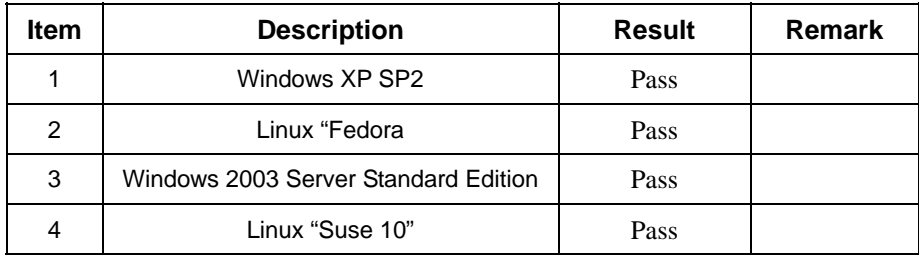

# <span id="page-27-0"></span>**3. Environmental test**

# **3.1 Temperature Test**

## **Hardware Device list:**

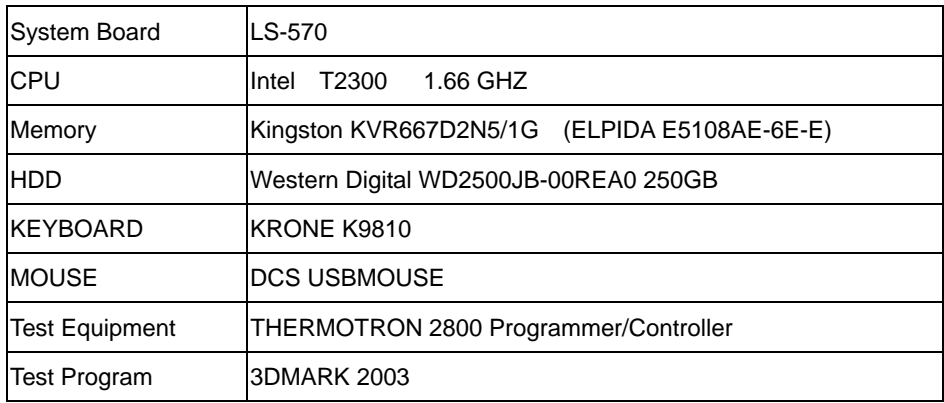

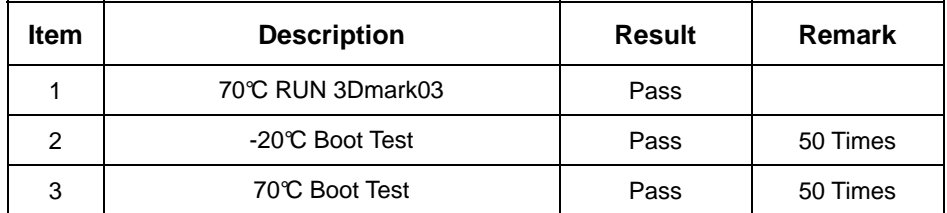

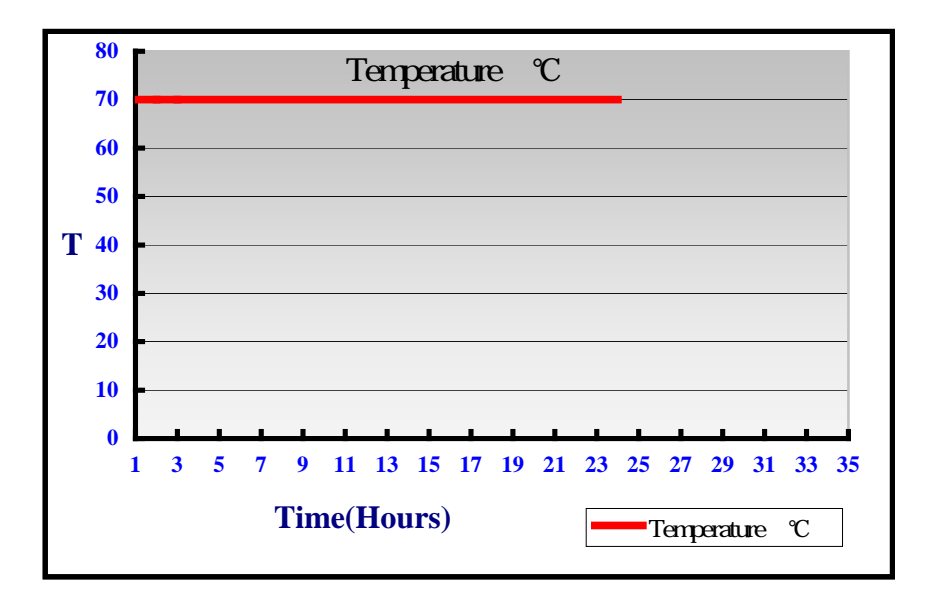

# <span id="page-28-0"></span>**4. Reliability Test**

# **4.1 Power Consumption Test**

# **1.Test Environment:**

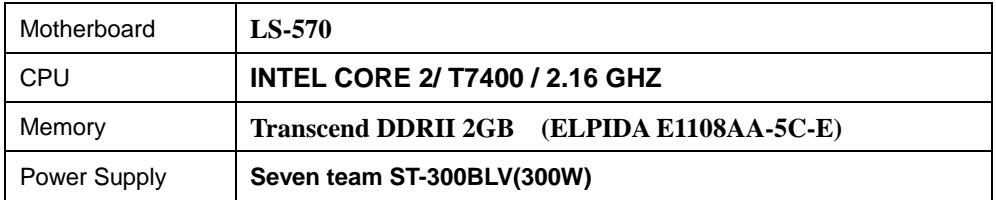

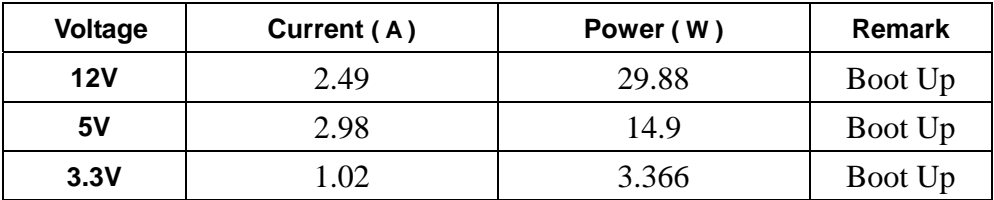

#### **2.Test Environment:**

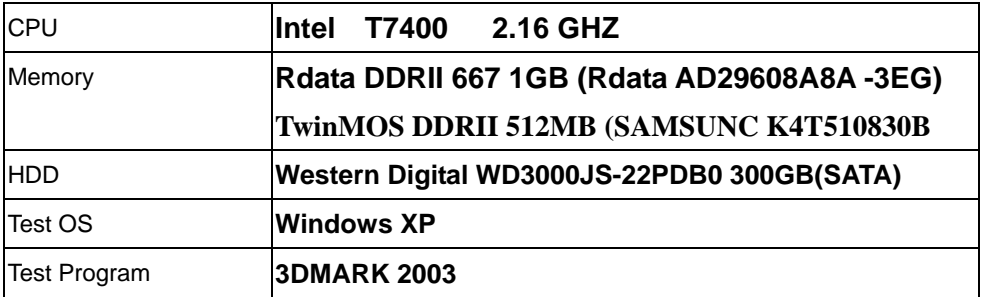

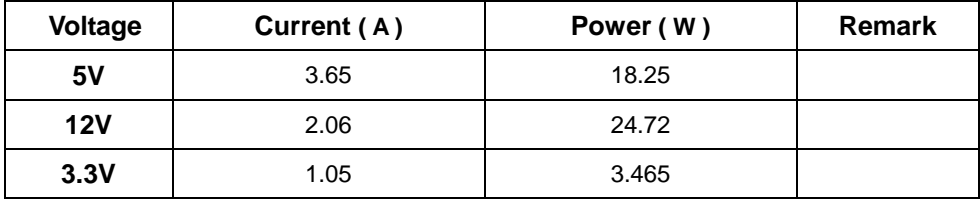

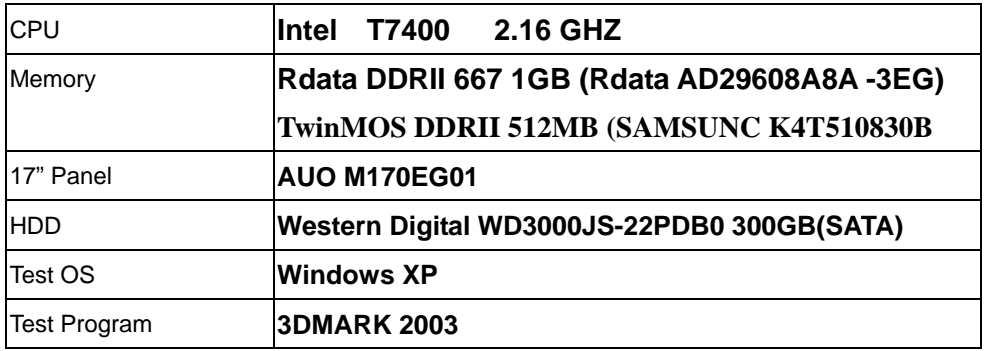

## **Test Result:**

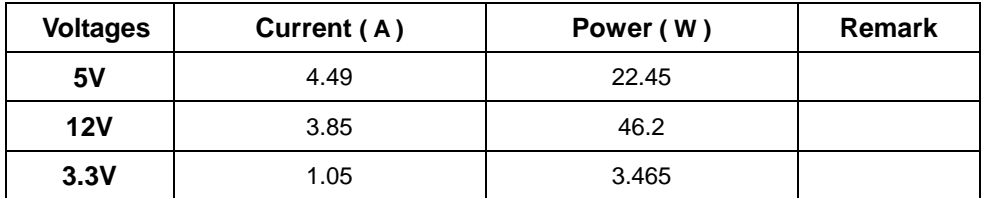

# **4.Test Environment:**

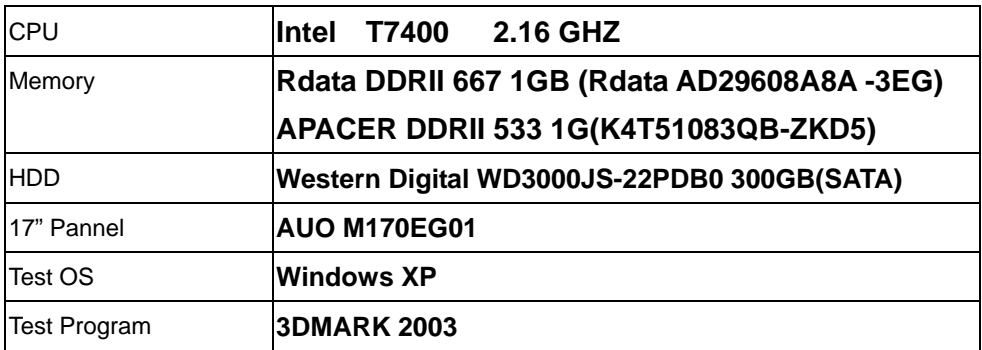

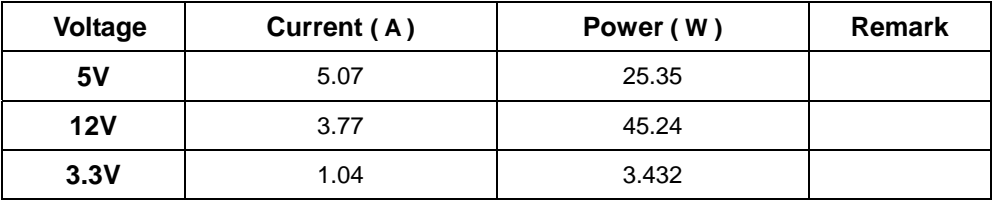

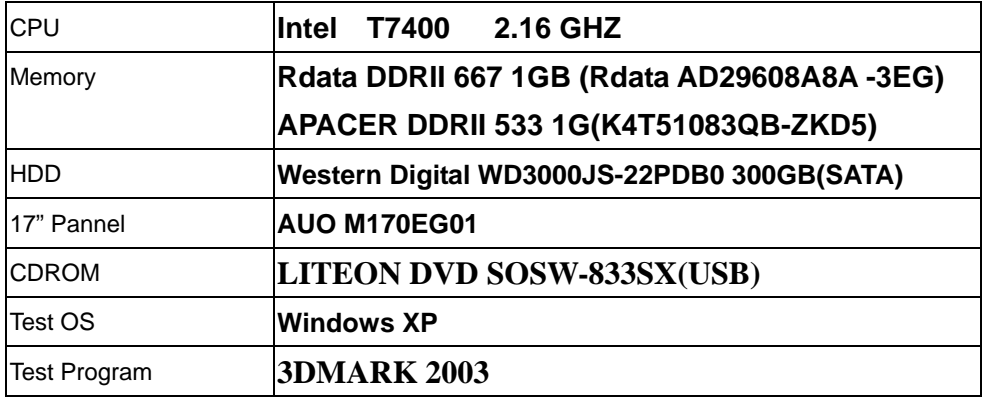

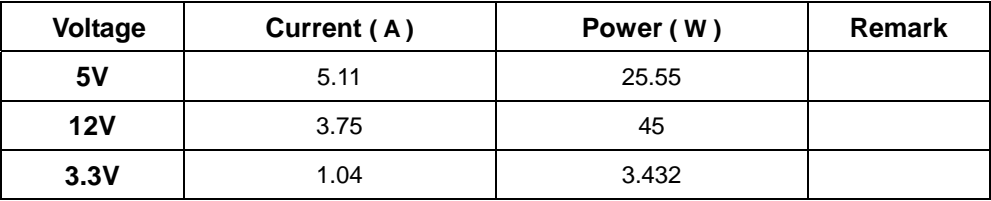

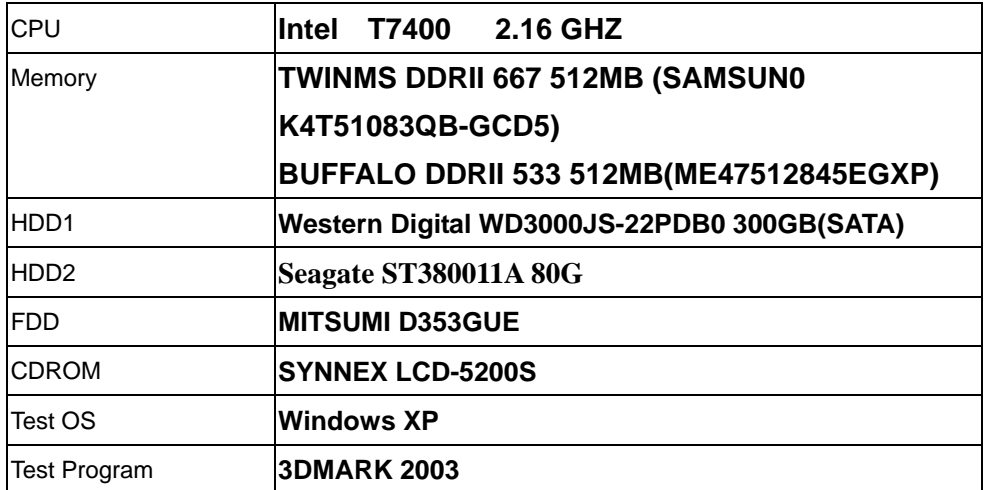

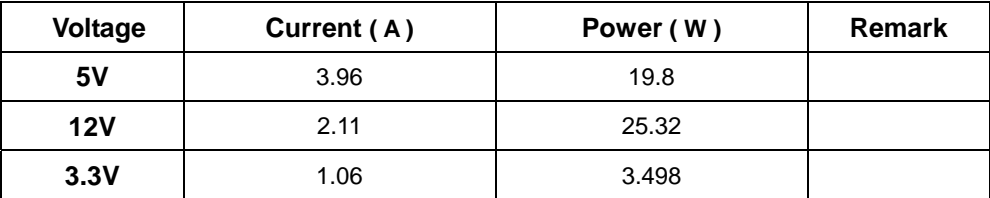

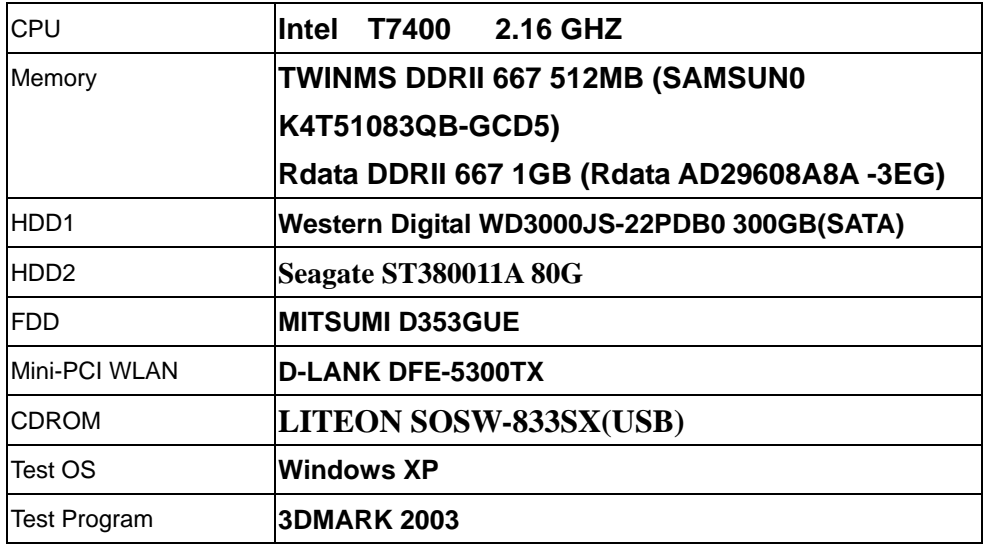

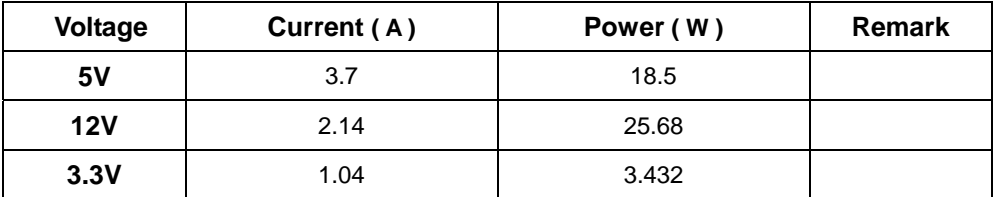

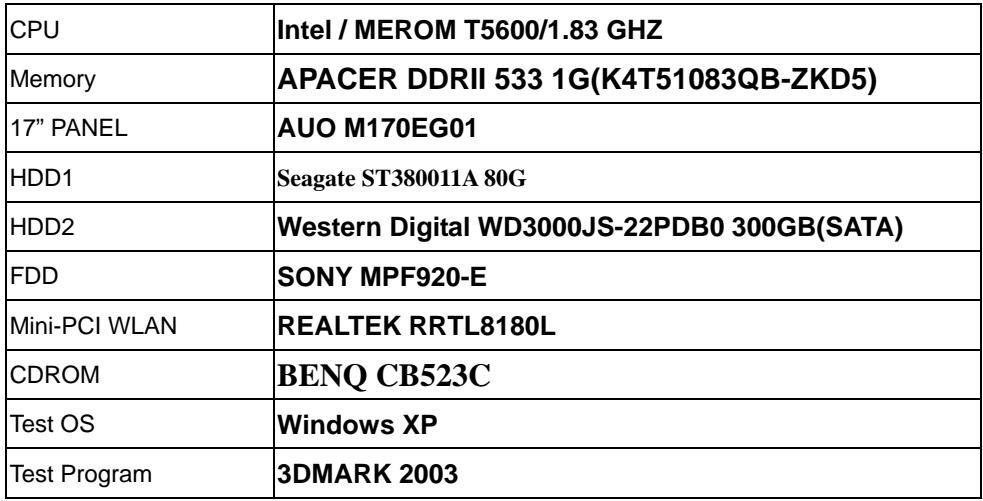

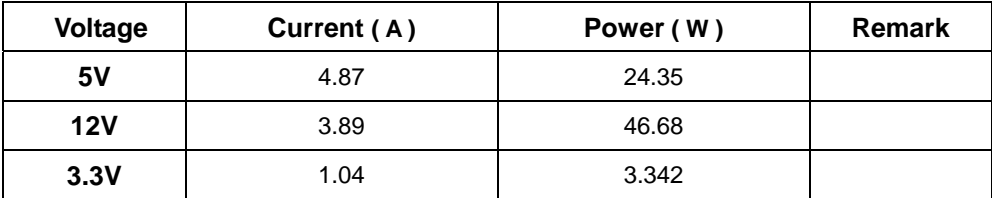

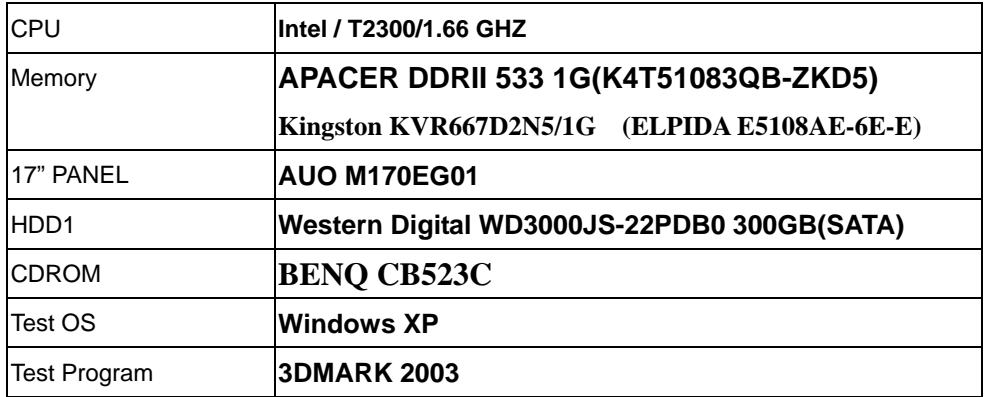

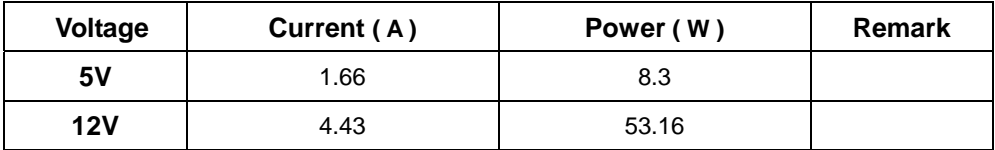

# <span id="page-35-0"></span>**Power Consumption Test 2 (DC Input)**

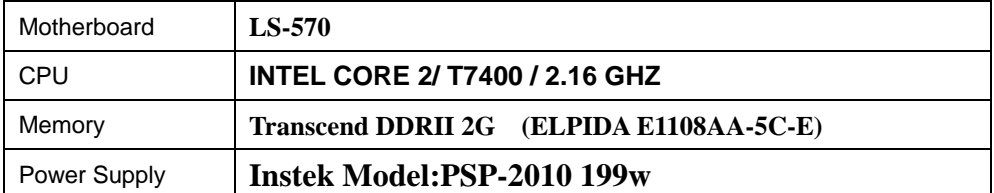

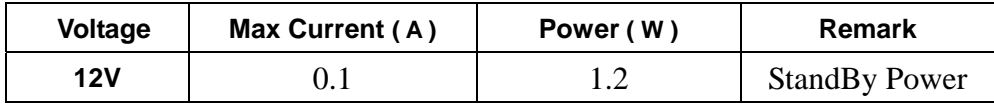

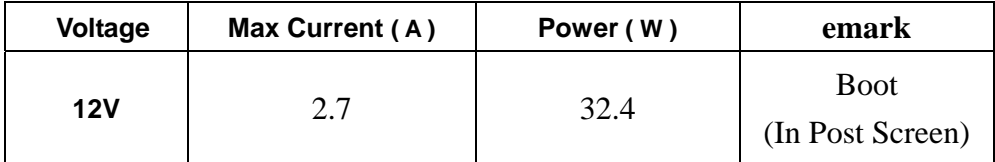

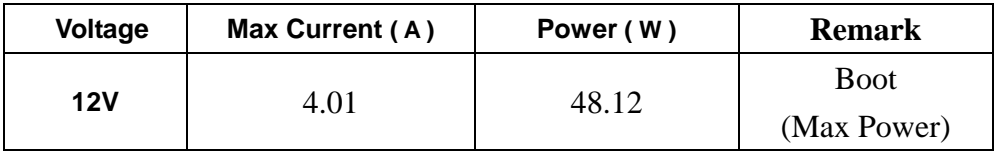

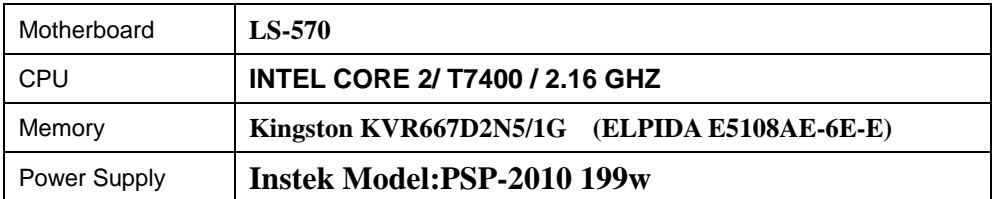

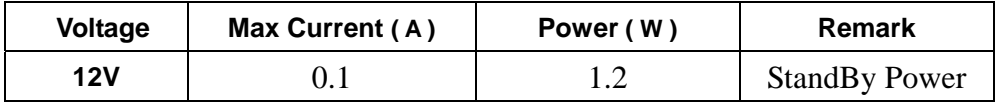

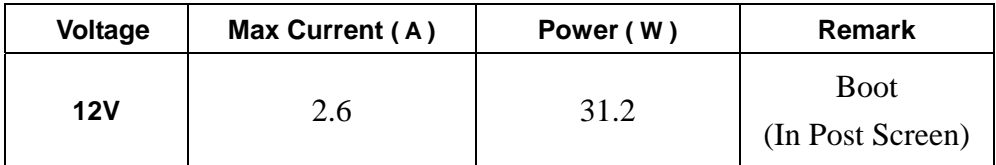

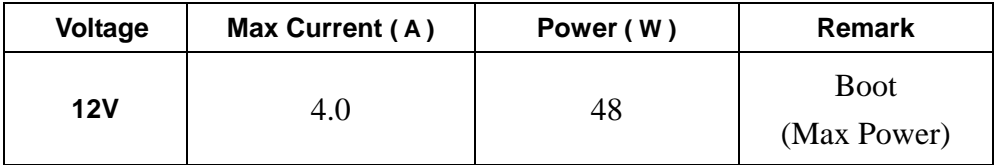

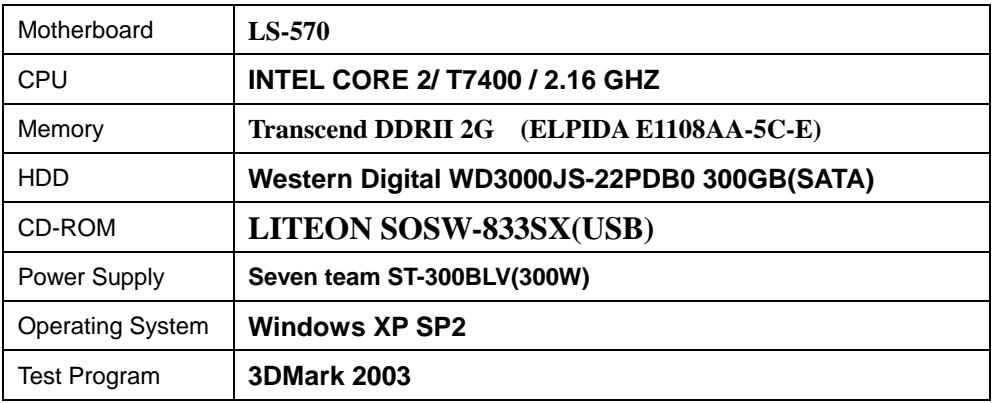

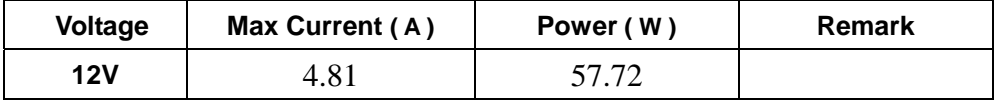

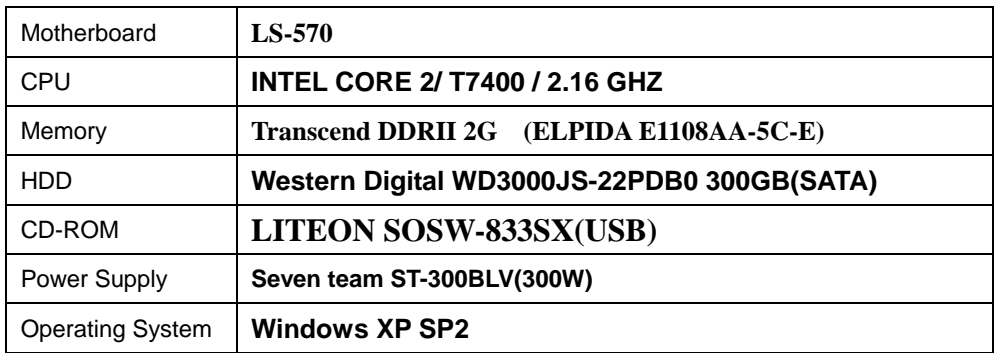

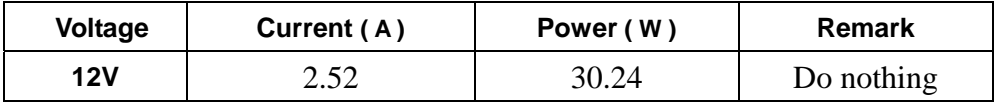

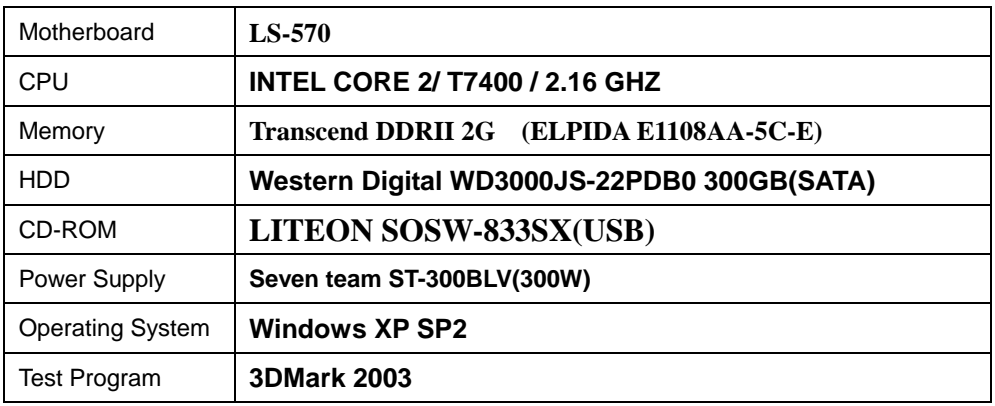

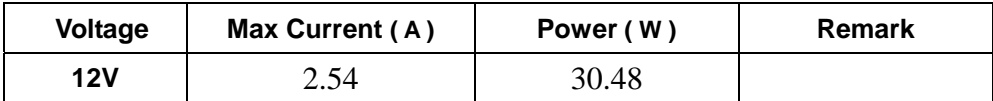

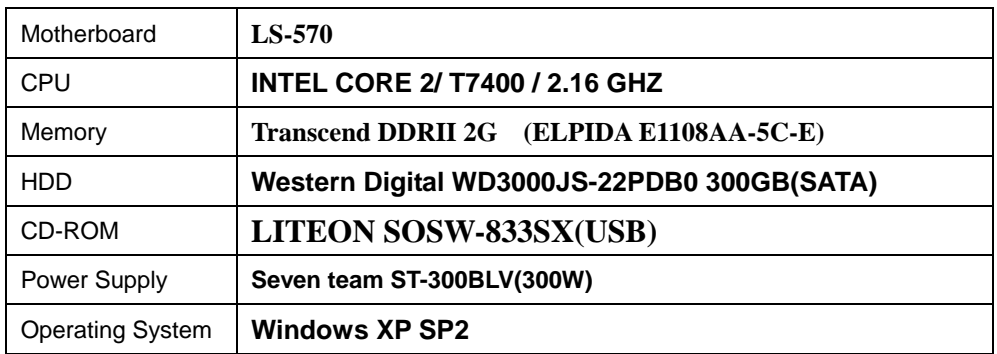

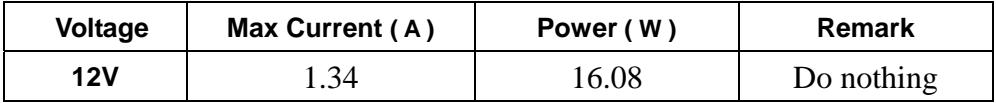

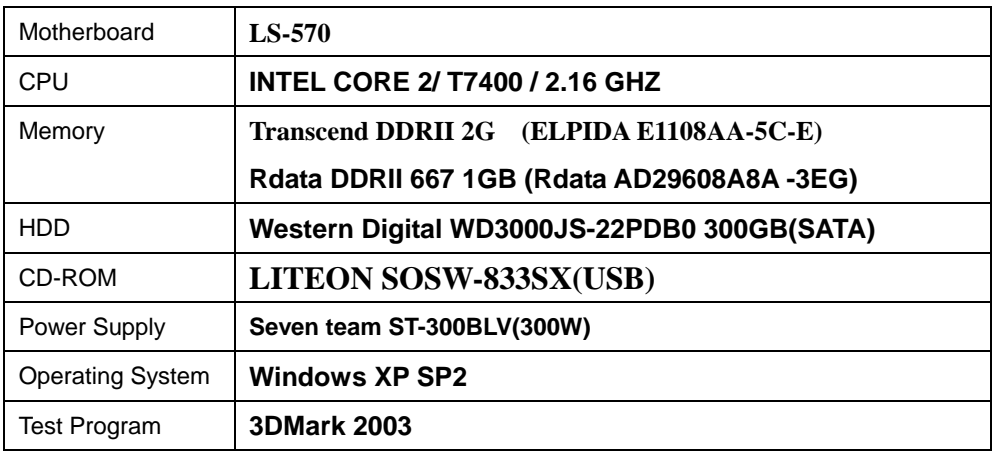

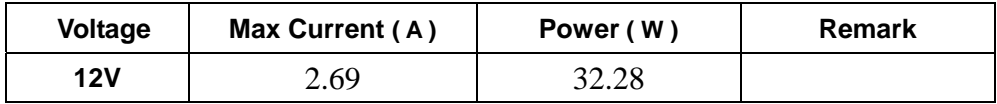

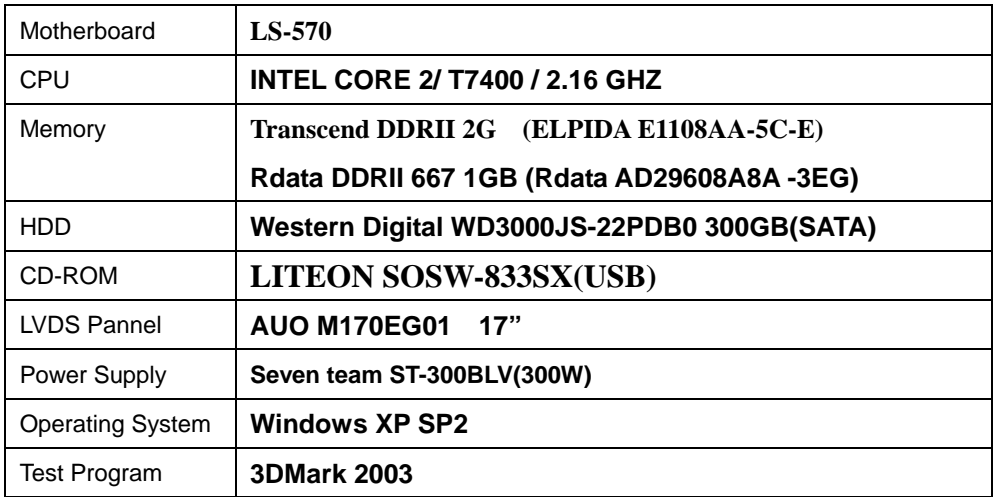

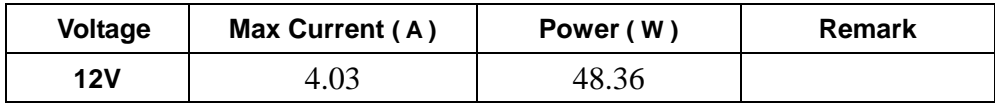

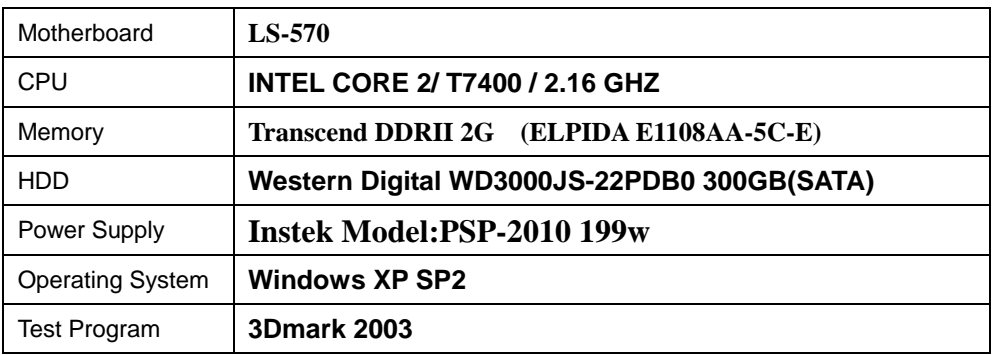

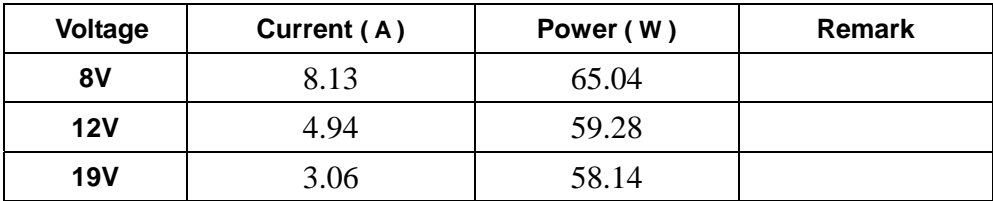

# <span id="page-40-0"></span>**4.2 Thermal measurements at various points on the board**

#### **Test Environment A:**

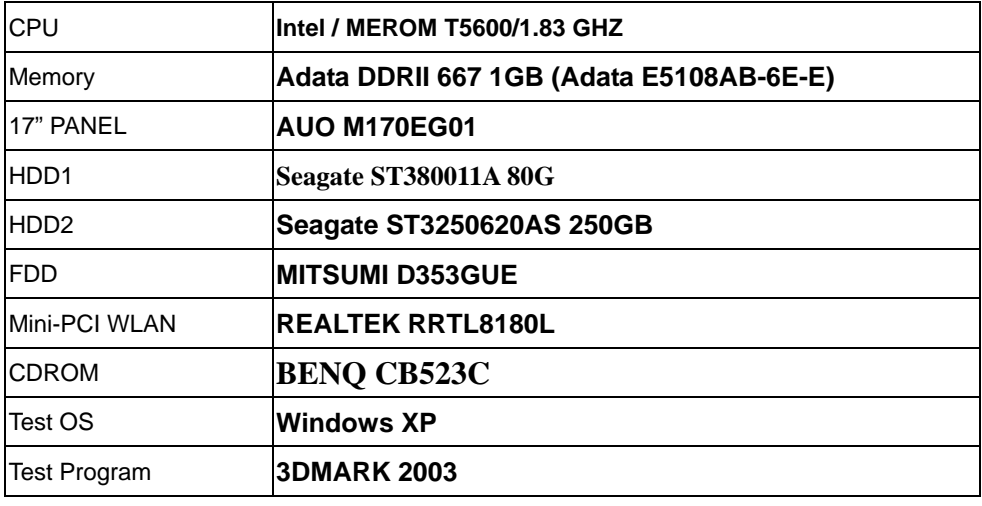

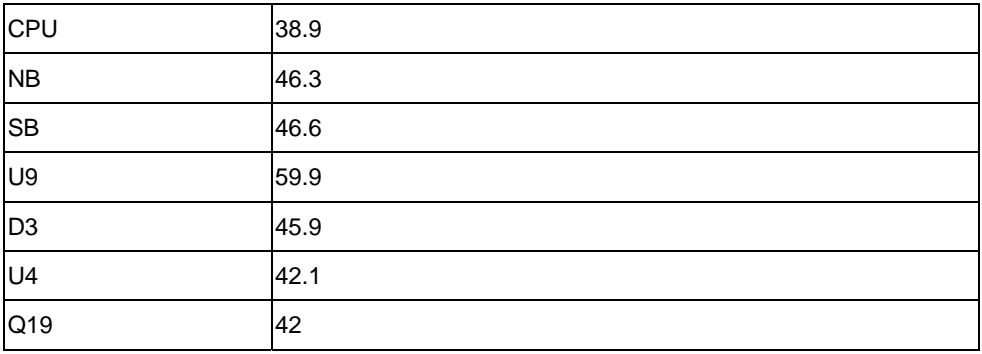

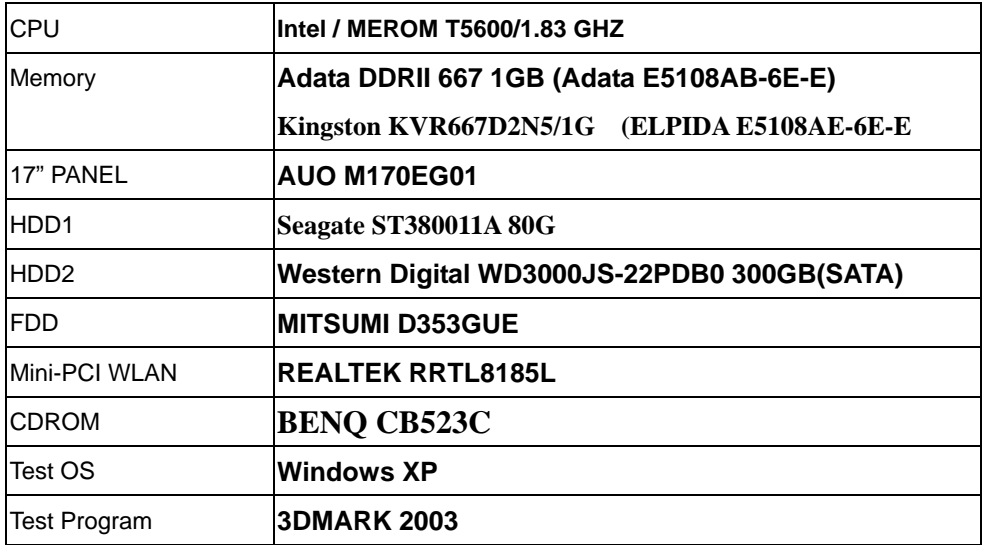

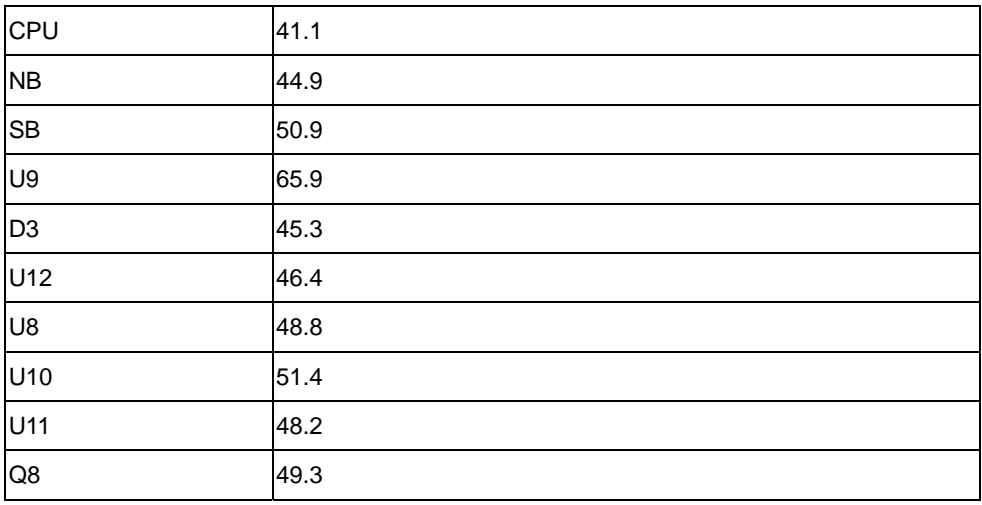

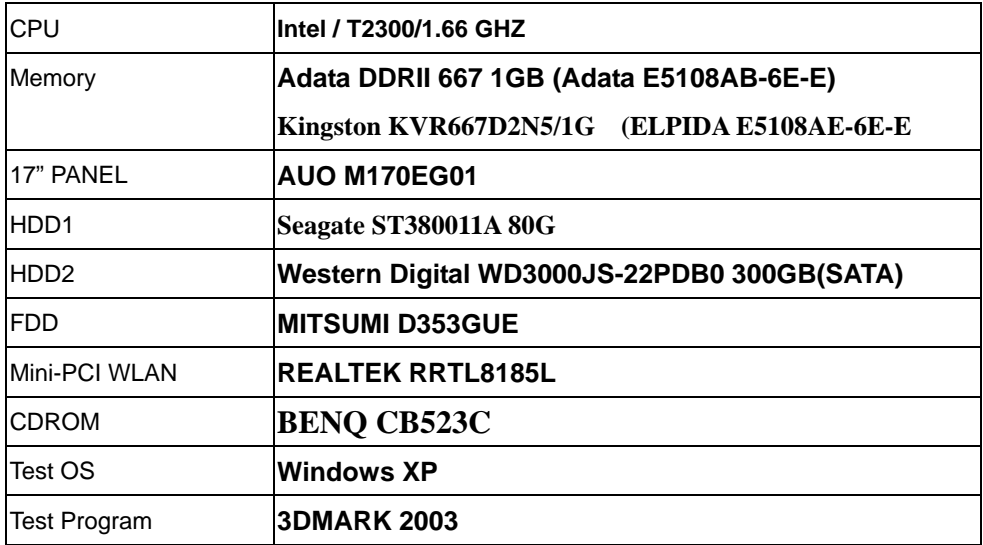

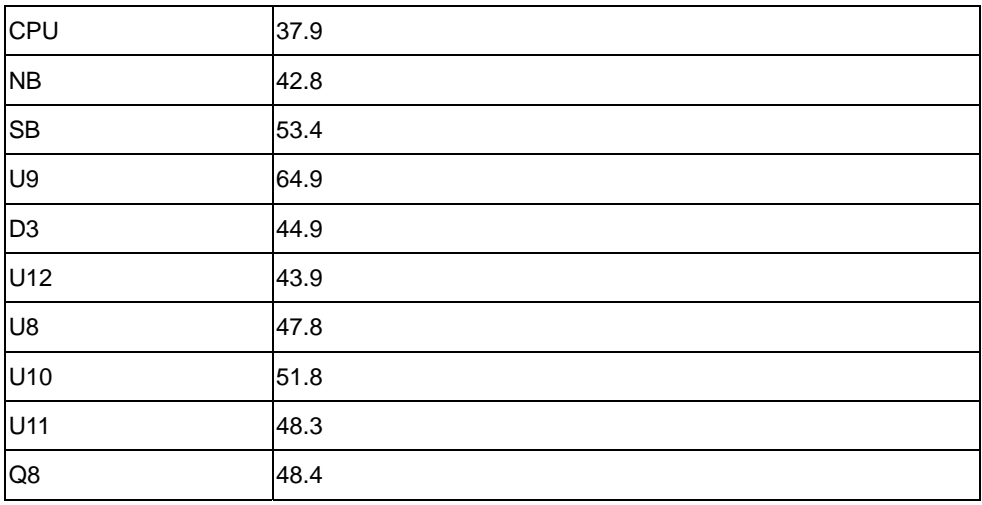

# <span id="page-43-0"></span>**5. Performance Test**

# **5.1 Content Creation WinStone 2001**

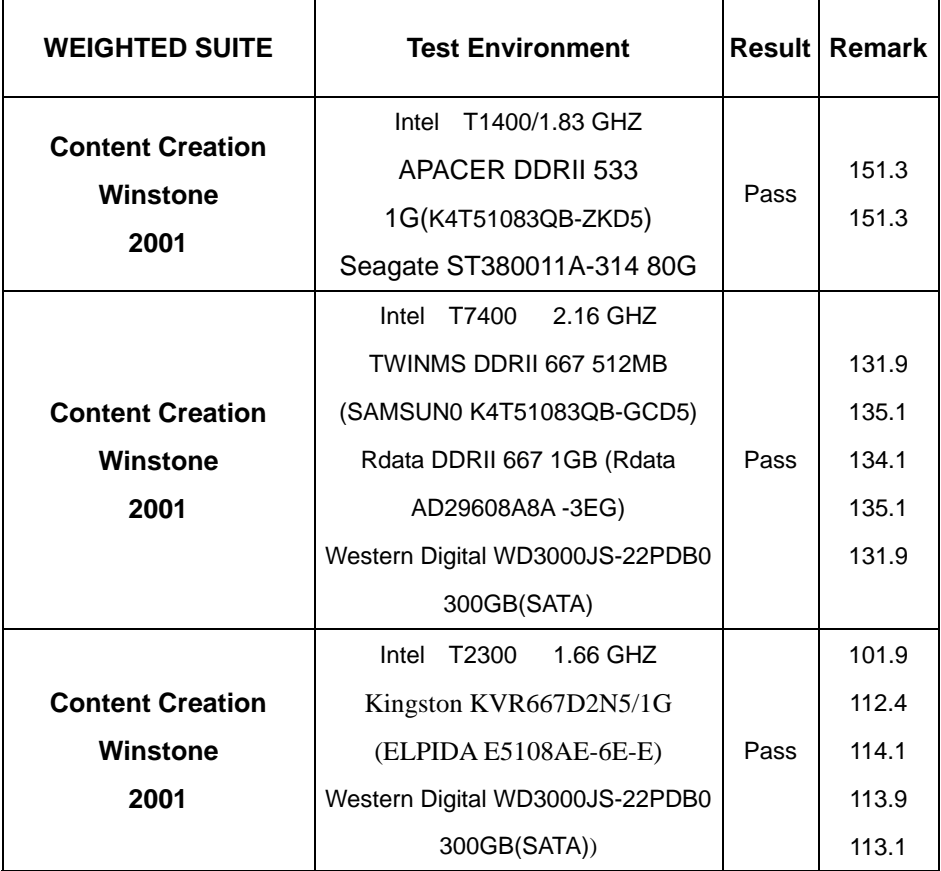

# <span id="page-44-0"></span> **5.2 Business WinStone 2002**

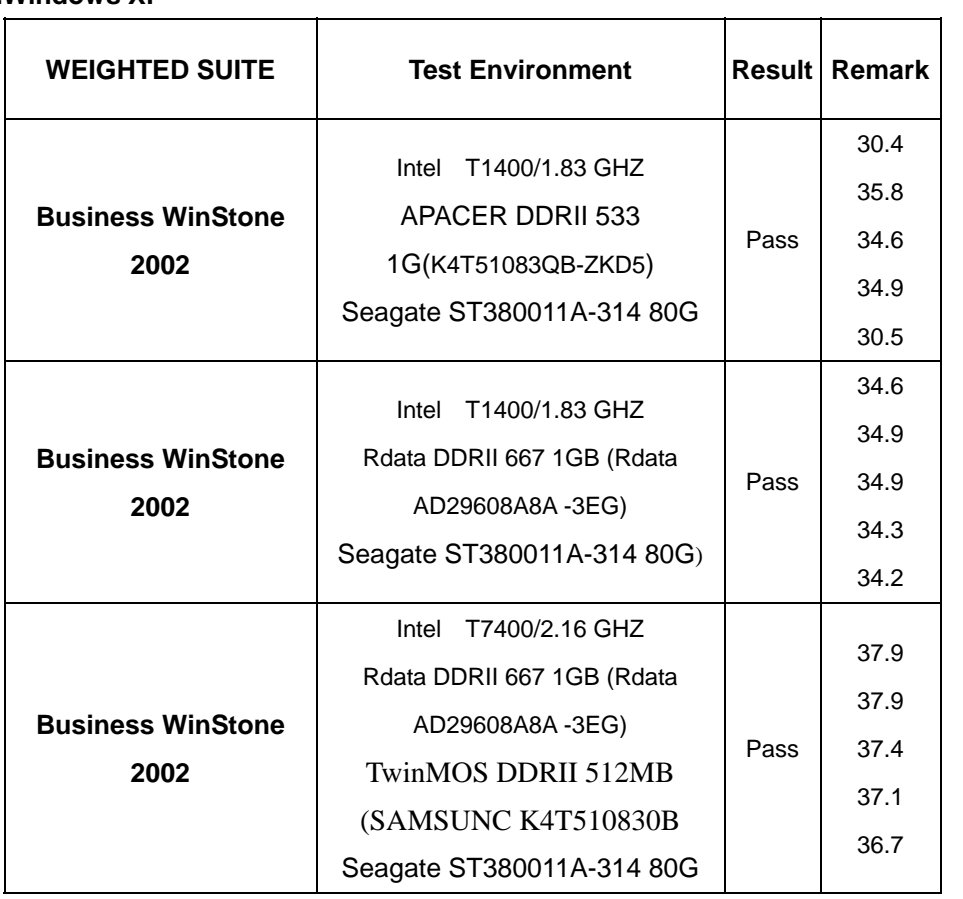

# <span id="page-45-0"></span>**5.3 Business WinStone 2004**

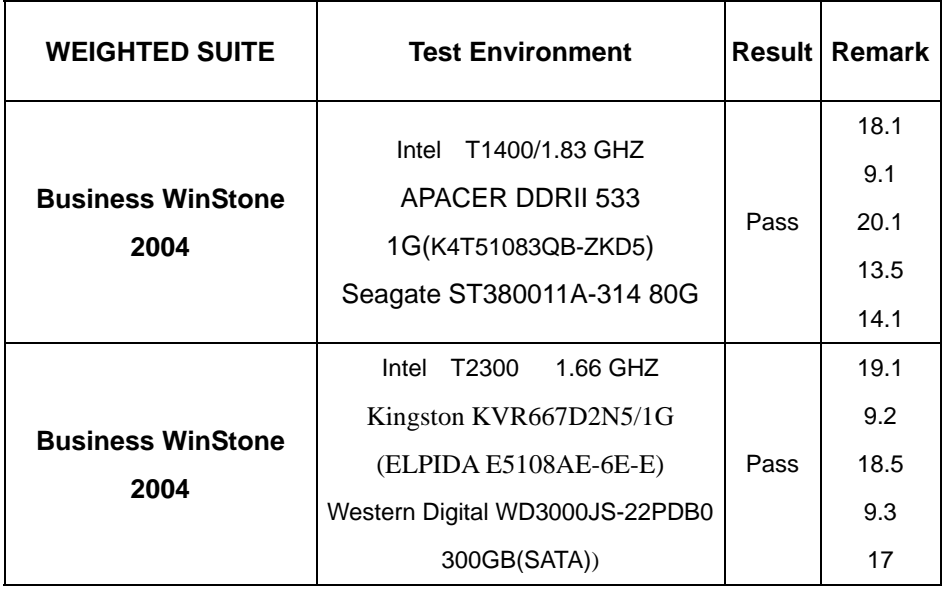

# <span id="page-46-0"></span>**5.4 Multimedia Content Creation Winstone 2003**

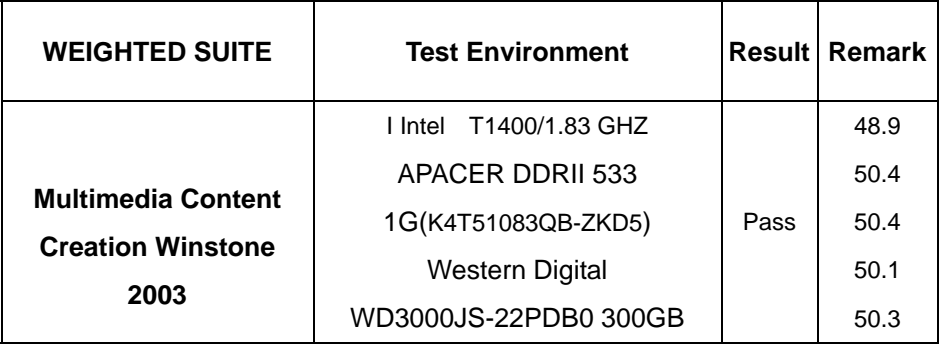

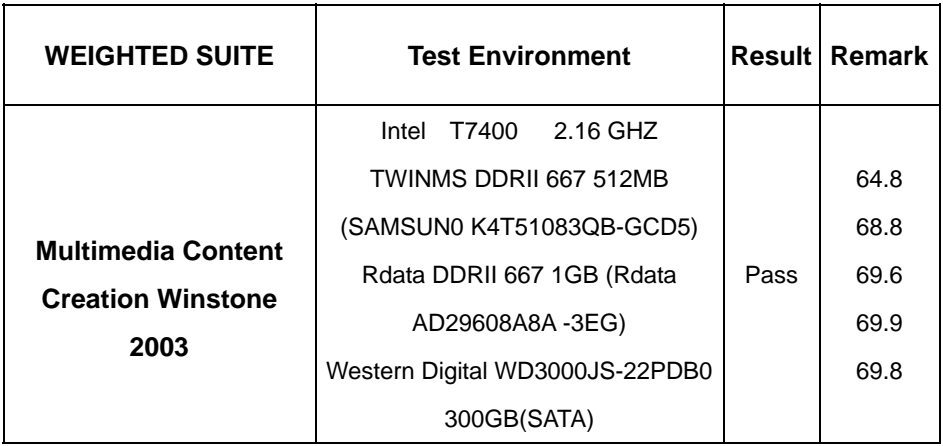

# <span id="page-47-0"></span>**5.5 Multimedia Content Creation Winstone 2004**

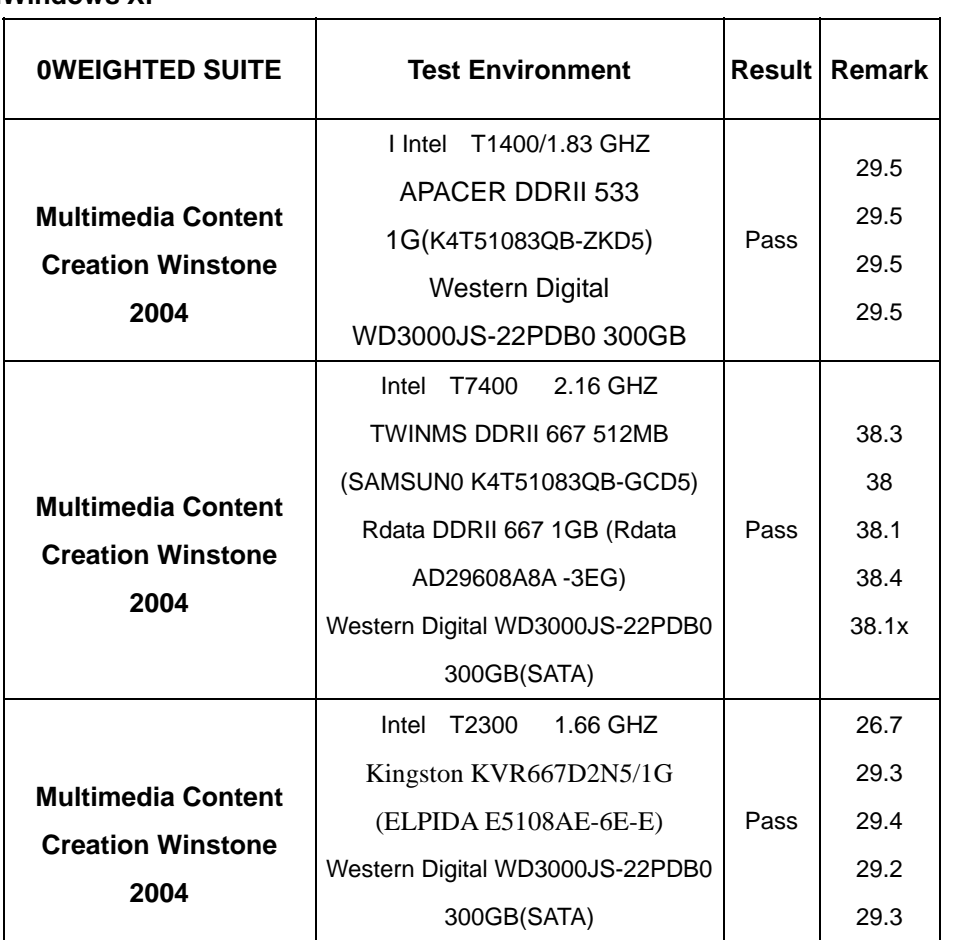

#### **2.Windows Server 2003**

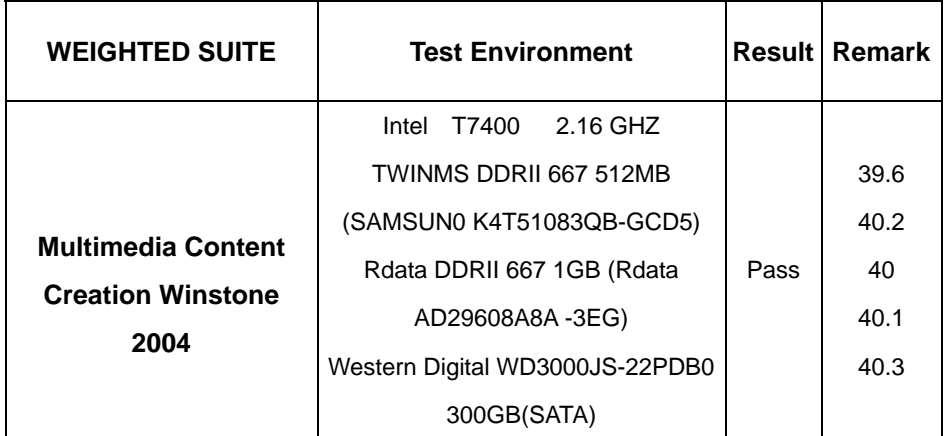

# <span id="page-49-0"></span>**5.6 3D MARK**

#### **Test Environment**

Intel T1400/1.83 GHZ

APACER DDRII 533 1G(K4T51083QB-ZKD5)

Seagate ST380011A-314 80G

#### **Windows XP**

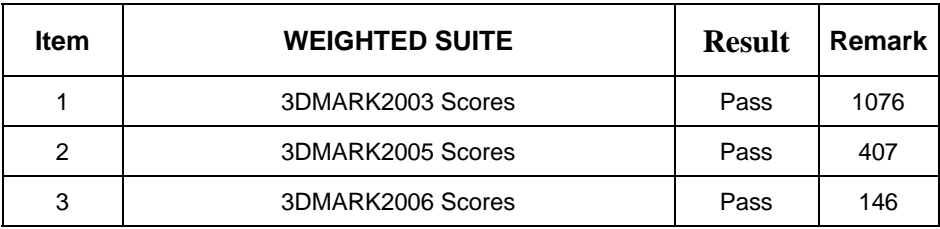

#### **Test Environment**

Intel T1400/1.83 GHZ

Rdata DDRII 667 1GB (Rdata AD29608A8A -3EG)

Seagate ST380011A-314 80G

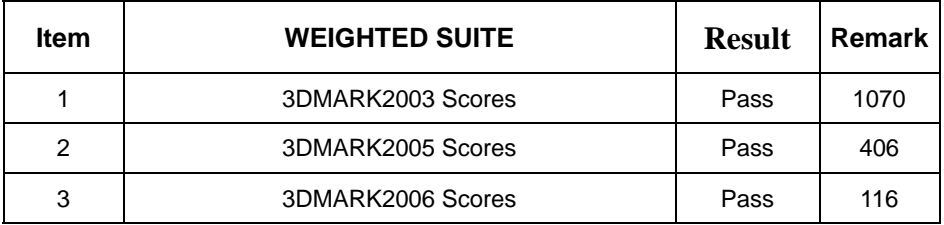

Intel T7400/2.16 GHZ

Rdata DDRII 667 1GB (Rdata AD29608A8A -3EG)

Seagate ST380011A-314 80G

# **Windows XP**

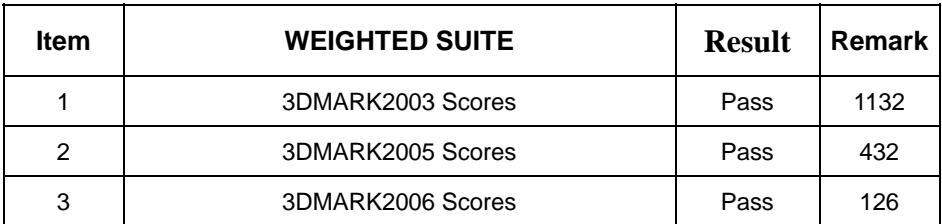

### **Test Environment**

Intel T7400/2.16 GHZ

Rdata DDRII 667 1GB (Rdata AD29608A8A -3EG)

TwinMOS DDRII 512MB (SAMSUNC K4T510830B)

Western Digital WD3000JS-22PDB0 300GB(SATA)

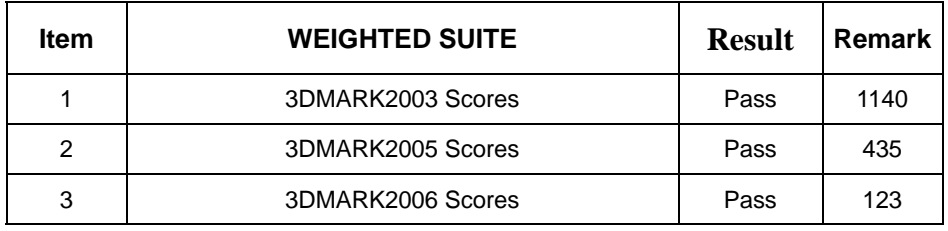

Intel T7400 2.16 GHZ

TWINMS DDRII 667 512MB (SAMSUN0 K4T51083QB-GCD5)

Rdata DDRII 667 1GB (Rdata AD29608A8A -3EG)

Western Digital WD3000JS-22PDB0 300GB(SATA)

#### **Windows XP**

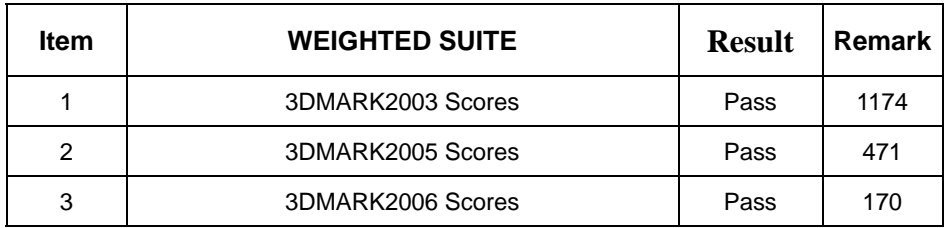

#### **Test Environment**

Intel T2300 1.66 GHZ

### APACER DDRII 533 1G(K4T51083QB-ZKD5)

Kingston KVR667D2N5/1G (ELPIDA E5108AE-6E-E)

Western Digital WD3000JS-22PDB0 300GB(SATA)

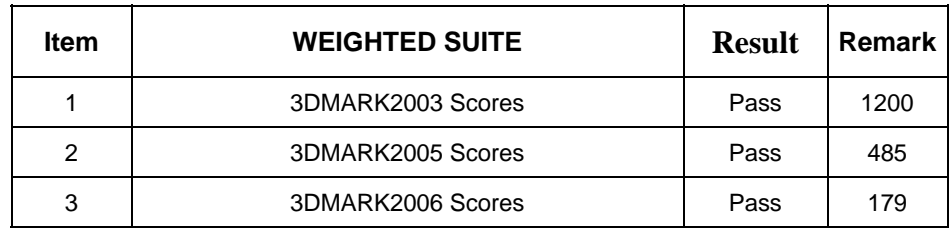

# <span id="page-52-0"></span>**5.7 PCMARK 2002**

#### **Test Environment**

Intel T1400/1.83 GHZ

### APACER DDRII 533 1G(K4T51083QB-ZKD5)

#### Seagate ST380011A-314 80G

#### **Windows XP**

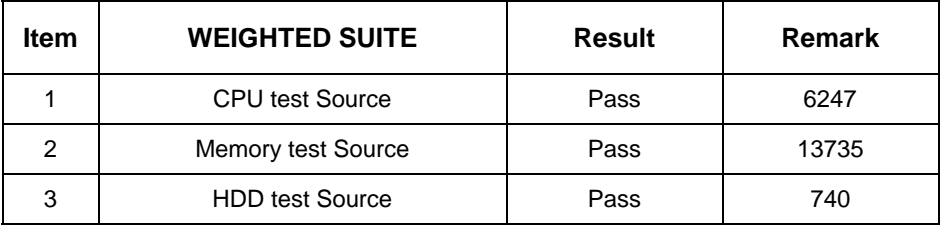

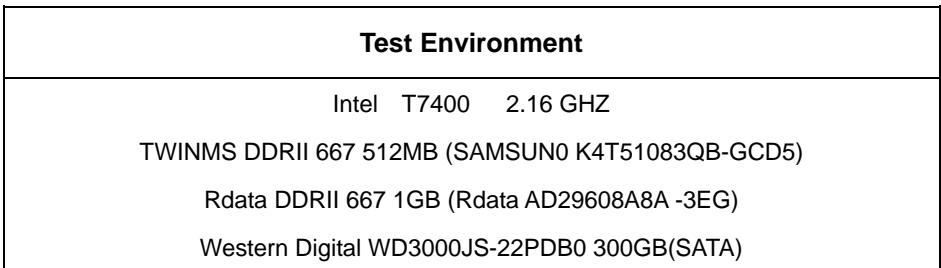

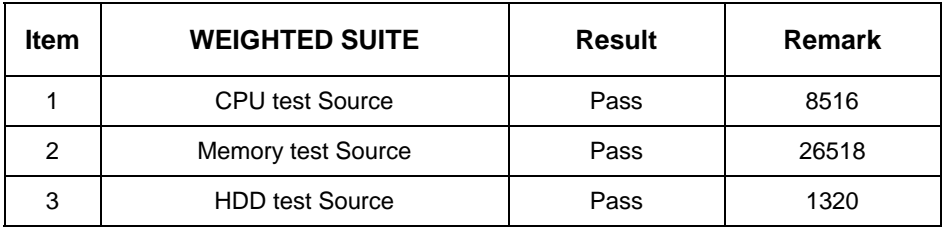

Intel T1400/1.83 GHZ

Rdata DDRII 667 1GB (Rdata AD29608A8A -3EG)

Seagate ST380011A-314 80G

#### **Windows XP**

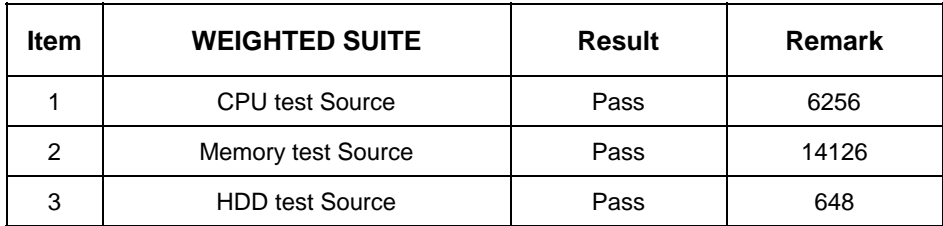

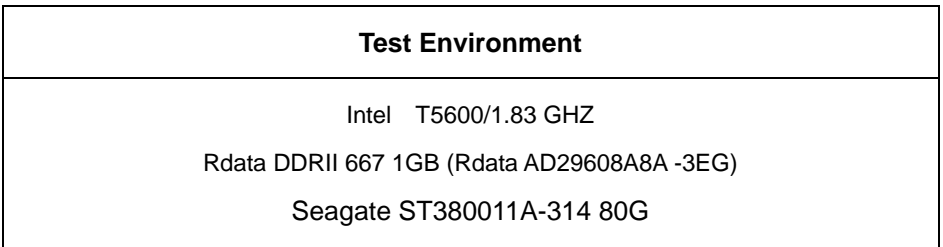

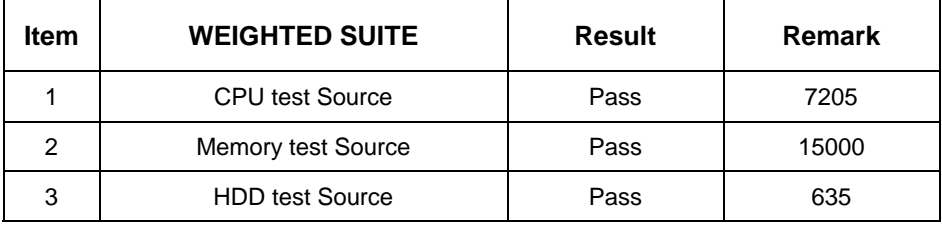

Intel T7400/2.16 GHZ

Rdata DDRII 667 1GB (Rdata AD29608A8A -3EG)

Seagate ST380011A-314 80G

#### **Windows XP**

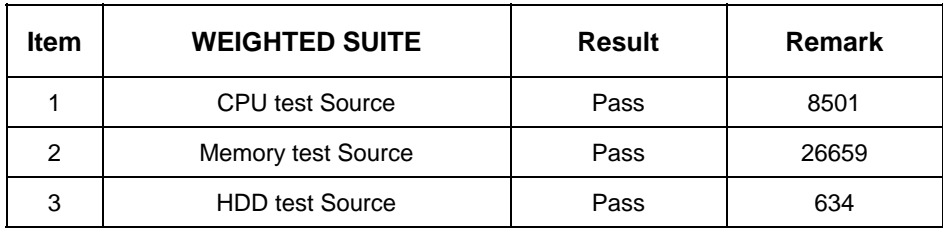

#### **Test Environment**

Intel T7400/2.16 GHZ

Rdata DDRII 667 1GB (Rdata AD29608A8A -3EG)

#### TwinMOS DDRII 512MB (SAMSUNC K4T510830B

Seagate ST380011A-314 80G

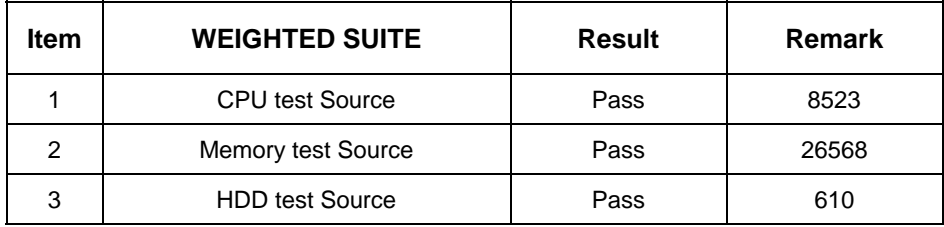

Intel T2300 1.66 GHZ

APACER DDRII 533 1G(K4T51083QB-ZKD5)

Kingston KVR667D2N5/1G (ELPIDA E5108AE-6E-E)

Western Digital WD3000JS-22PDB0 300GB(SATA)

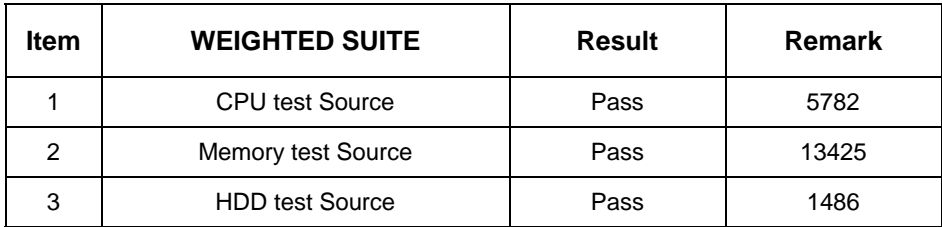

# <span id="page-56-0"></span>**5.8 PCMARK 2004**

#### **Test Environment**

Intel T1400/1.83 GHZ

APACER DDRII 533 1G(K4T51083QB-ZKD5)

Seagate ST380011A-314 80G

#### **Windows XP**

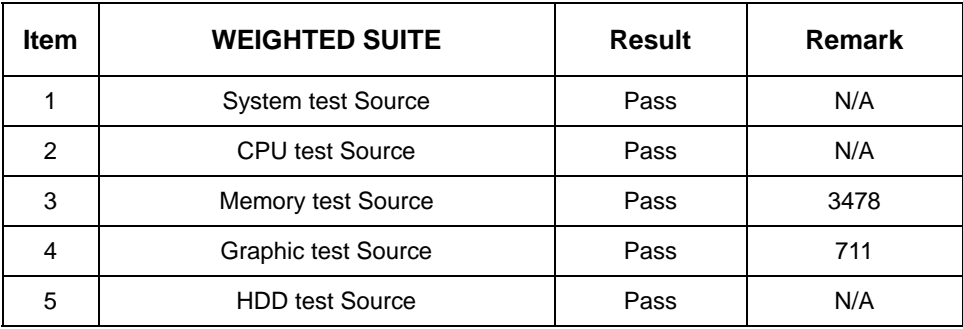

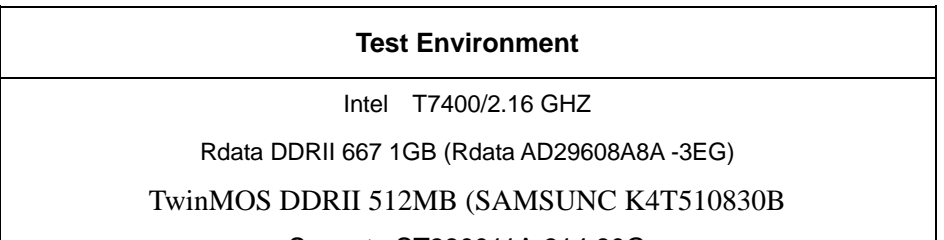

Seagate ST380011A-314 80G

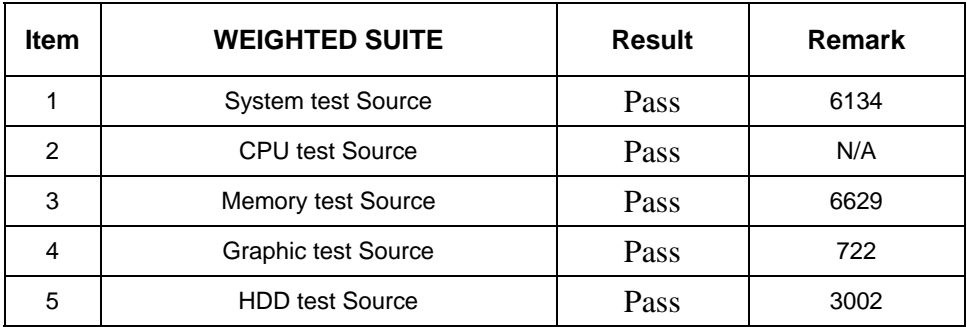

Intel T7400/2.16 GHZ

Rdata DDRII 667 1GB (Rdata AD29608A8A -3EG)

Seagate ST380011A-314 80G

#### <span id="page-57-0"></span>**Windows XP**

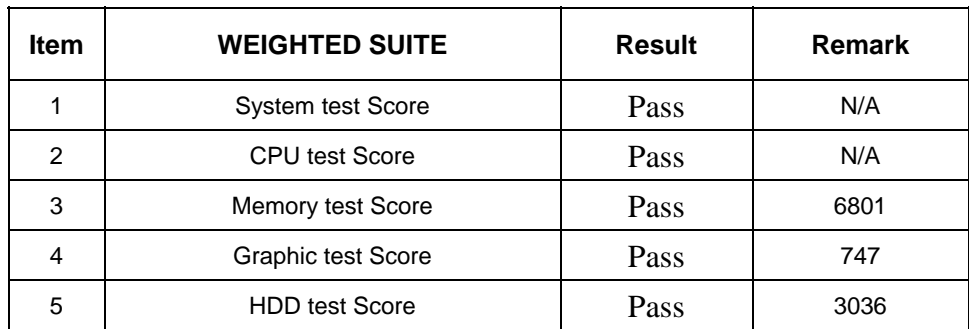

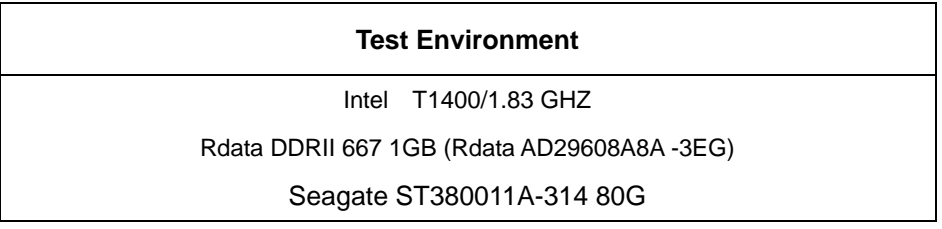

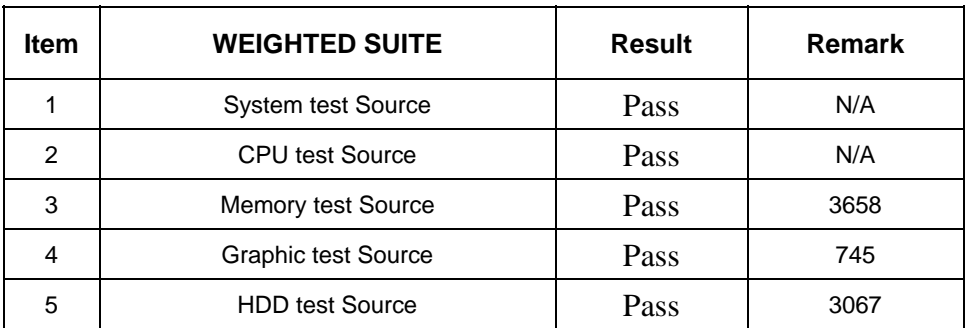

Intel T7400 2.16 GHZ

TWINMS DDRII 667 512MB (SAMSUN0 K4T51083QB-GCD5)

Rdata DDRII 667 1GB (Rdata AD29608A8A -3EG)

Western Digital WD3000JS-22PDB0 300GB(SATA)

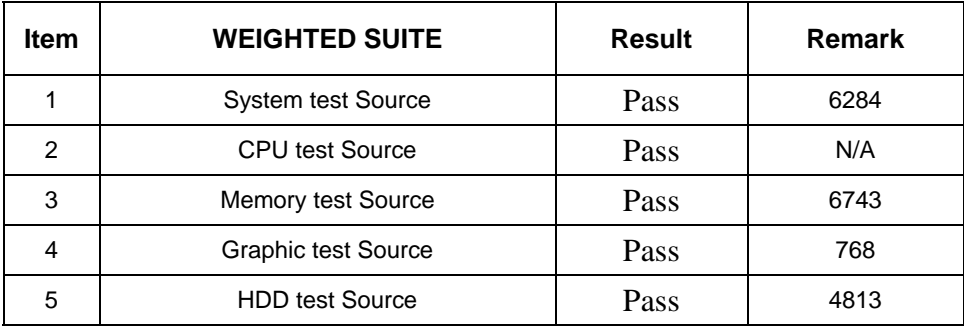

# <span id="page-59-0"></span>**5.9 PCMARK 2005**

#### **Test Environment**

Intel T1400/1.83 GHZ

#### APACER DDRII 533 1G(K4T51083QB-ZKD5)

#### Seagate ST380011A-314 80G

 **Windows XP** 

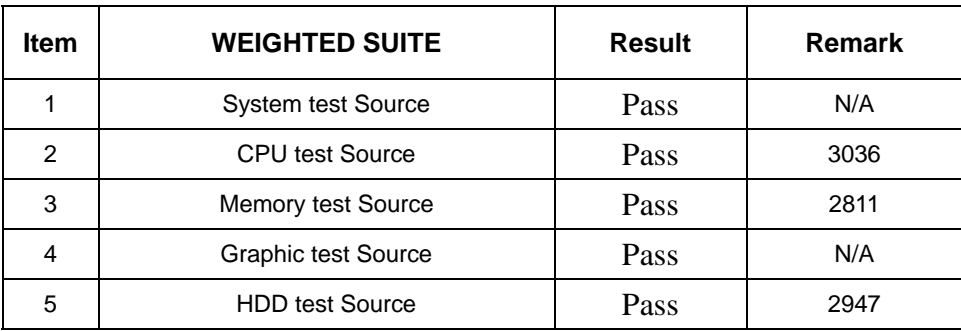

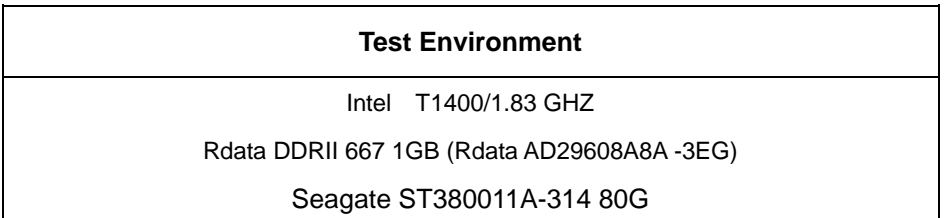

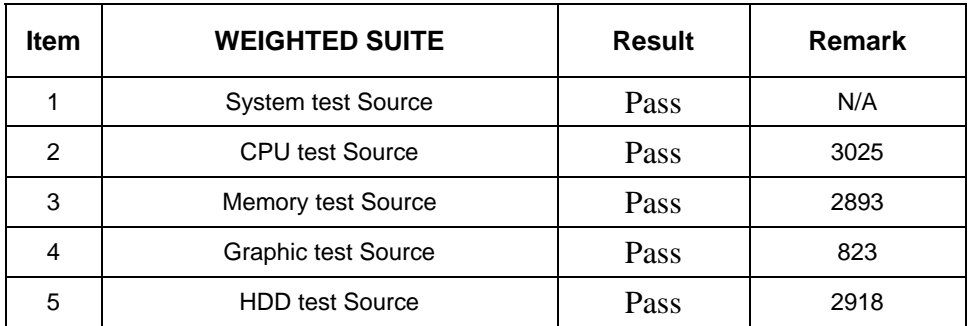

Intel T7400/2.16 GHZ

Rdata DDRII 667 1GB (Rdata AD29608A8A -3EG)

Seagate ST380011A-314 80G

#### **Windows XP**

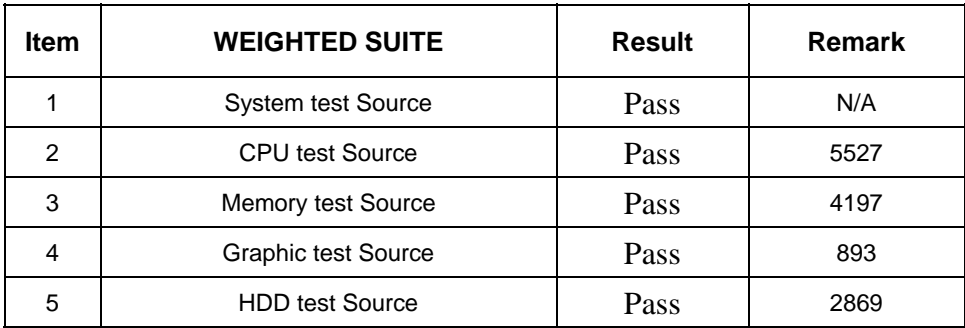

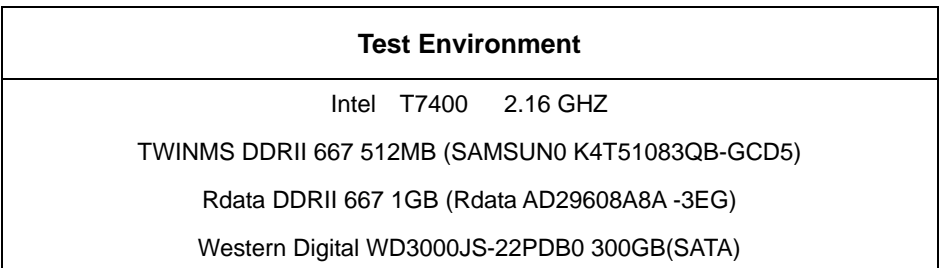

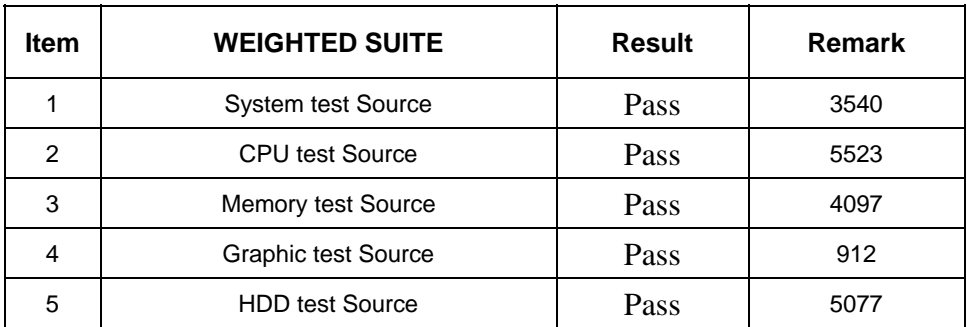

Intel T2300 1.66 GHZ

<span id="page-61-0"></span>Kingston KVR667D2N5/1G (ELPIDA E5108AE-6E-E)

Western Digital WD3000JS-22PDB0 300GB(SATA)

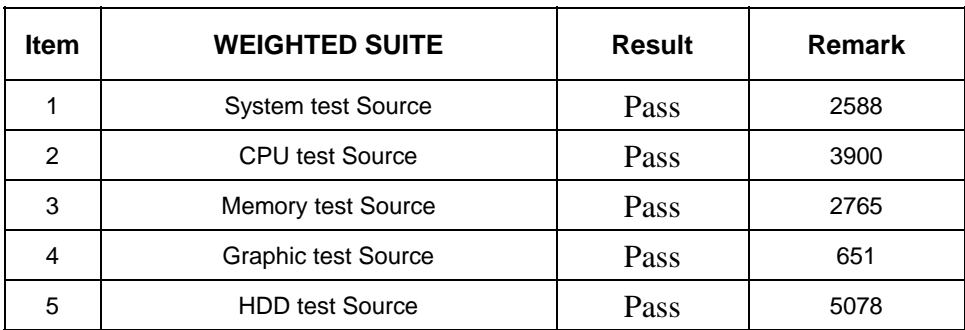